Západočeská univerzita v Plzni Fakulta aplikovaných věd Katedra matematiky

# Tvorba orientační mapy lochotínského areálu Fakultní nemocnice v Plzni

Bakalářská práce

Lucie Šilhavá

Vedoucí práce: Ing. et Mgr. Otakar Čerba, Ph.D. Plzeň 2016

# Čestné prohlášení

Prohlašuji, že jsem bakalářskou práci na téma Tvorba orientační mapy lochotínského areálu Fakultní nemocnice v Plzni vypracovala samostatně pod odborným vedením vedoucího bakalářské práce a uvedla jsem veškeré použité zdroje a literaturu.

V Plzni dne 31. května 2016

Lucie Šilhavá

# Poděkování

Zde bych chtěla poděkovat svému vedoucímu bakalářské práce Ing. et Mgr. Otakaru Čerbovi, Ph.D. za odborné vedení a cenné připomínky a rady. Také bych chtěla poděkovat své rodině za podporu během celého studia.

# Abstrakt

Cílem této práce je vytvoření orientační mapy nemocničního areálu – konkrétně lochotínského areálu Fakultní nemocnice v Plzni. Tato mapa se řadí mezi tematické a proto je v textu nejprve teoretický rozbor tvorby tematické mapy. Následuje rešerše deseti orientačních map areálů fakultních nemocnic podle osmnácti zvolených heuristických pravidel. Nakonec je vytvořen kartografický projekt, podle kterého je sestavena vlastní mapa. Tato práce je věnována kartografické části tvorby mapy. Výsledná mapa lochotínského areálu Fakultní nemocnice v Plzni je vhodným doplněním stávajícího navigačního systému průvodek a nahrazením již neaktuální rastrové mapy, která je umístěna na webových stránkách nemocnice.

# Klíčová slova

Tvorba tematické mapy, tematická mapa, orientační mapa, Fakultní nemocnice Plzeň, kartografický projekt.

# Abstract

The purpose of this thesis is to create a key map of the hospital area – specifically, of the Lochotin area of the Pilsen University hospital. The thesis consists of three parts. In the first one, a theoretical analysis of a thematic map is presented. The second part is devoted to a review of ten key maps of University hospitals according to eighteen chosen heuristic rules. In the final part, a cartographical project is created and used to develop the actual key map. This thesis focuses on the cartographic part of the map creation process. The final map of the Lochotin area of the Pilsen University hospital is an applicable addition to the currently existing navigation system and it is a suitable replacement of the outdated raster map which is situated on the hospital website.

# Key words

Creating of thematic map, thematic map, key map, University Hospital in Pilsen, cartography project.

# Obsah

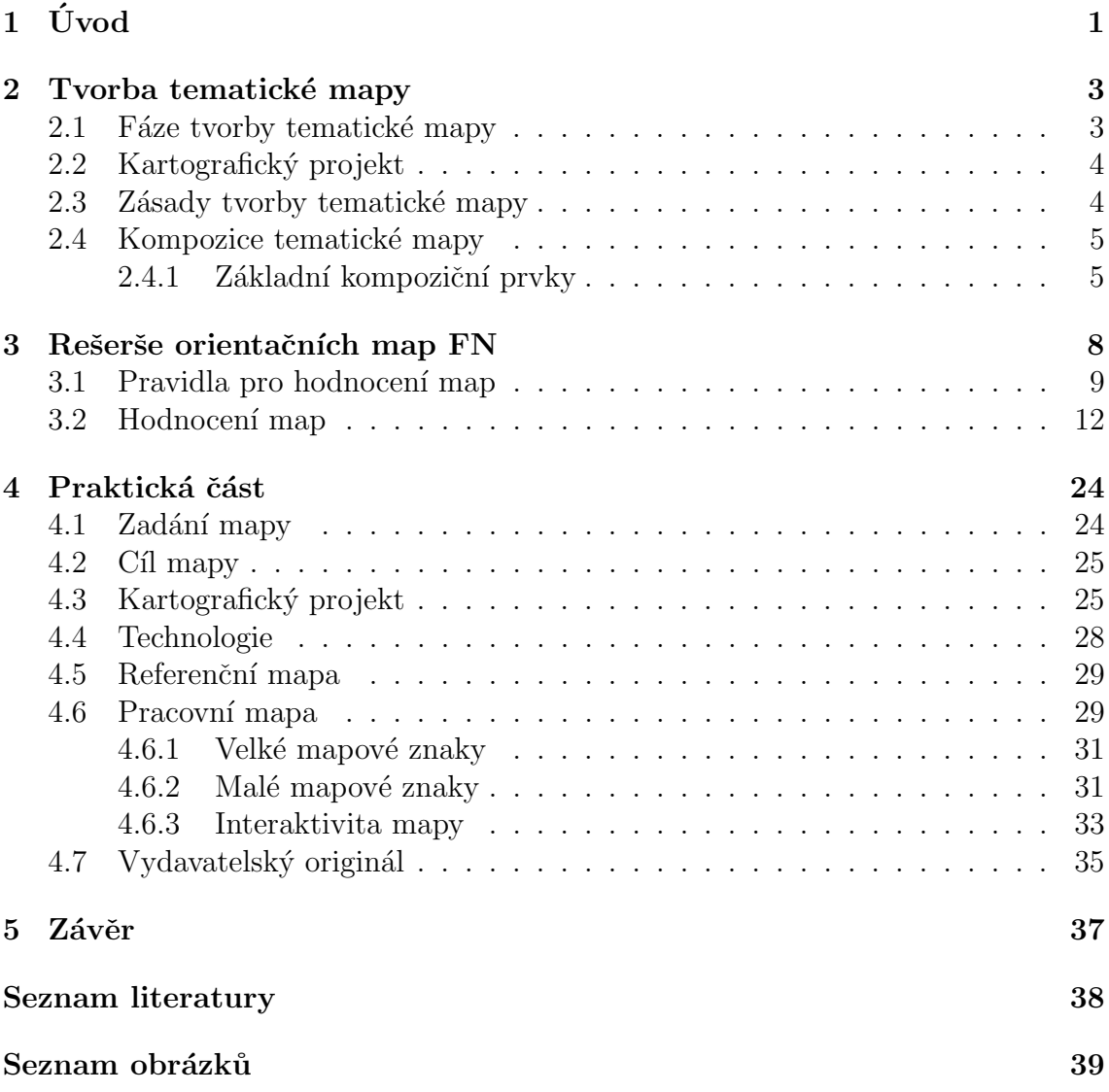

# <span id="page-5-0"></span> $1$  Uvod

Plzeňská nemocnice zajišťuje lékařskou péči pro celý Plzeňský kraj, v některých specializovaných oborech také pro pacienty okolních krajů. Například při transplantacích kostní dřeně, pomoci při umělém oplodnění nebo při operacích jater nebo prostaty je ale její význam celorepublikový. Nemocnice spolupracuje s Lékařskou fakultou Univerzity Karlovy v Plzni.

Fakultní nemocnice v Plzni se nachází ve dvou areálech – Bory a Lochotín. Areál Bory je starší a je umístěn v ulici Edvarda Beneše. V roce 2006 se rozšířil o budovy, dnes už bývalé, Vojenské nemocnice, která byla dne 1. ledna 2006 sloučena zákonem č. 343/2005 Sb. s Fakultní nemocnicí. Pracoviště se nachází v jednotlivých pavilonech, které jsou označeny čísly. Areál Lochotín se začal stavět v roce 1979 a postupnými úpravami a dostavbami prochází dodnes. Nachází se v ulici alej Svobody. Hlavním prvkem tohoto nemocničního areálu je velký monolit složený z několika provázaných budov a deseti vchodů označených písmeny. Tento monolit doplňuje několik budov, které také mají vchody označeny písmeny.

Postupné rozrůstání lochotínského areálu způsobilo jeho nepřehlednost pro mnohé pacienty, návštěvníky i například studenty nebo personál. Komplikovanost areálu se snaží řešit orientační systém, tzv. průvodky, které pacienty slovně navigují od vchodu do budovy až ke dveřím pracoviště, které hledá. Pro nalezení správného vchodu slouží orientační mapa umístěná na webových stránkách nemocnice. V srpnu 2015 byly vytvořeny dvě nové pracovní pozice – průvodce pacienta. Zaměstnány byly dvě ženy, které v nemocnici na vrátnici pracují již řadu let a tak areál dobře znají. Lidé je mohou nalézt ve vchodech B a C a mohou se jich zeptat na cestu, nebo požádat o doprovod až na místo, které hledají<sup>[1](#page-5-1)</sup>.

Cílem této práce je vyhotovit mapu vhodnou k orientaci v rámci lochotínského areálu Fakultní nemocnice (dále jen FN) Plzeň. Mapa, která je dostupná návštěvníkům stránek FN Plzeň, je již neaktuální a není ani kartograficky správná. Její legenda např. není úplná, chybí jí měřítko, či severka, která je v tomto případě nezbytná, neboť se jedná o ostrovní mapu, která ani není orientovaná k severu.

<span id="page-5-1"></span> $1$ [Novinky ve FN](http://old.fnplzen.cz/novinky_detail.asp?news_id=1378) a zpráva na portále iDNES.cz

Mapa, která je v rámci této práce tvořena ukazuje areál jako celek, a je tak vhodným doplněním průvodek, ne jejich nahrazením. Záměrem je vytvořit mapu, která bude po kartografické stránce správná. Pokud se dodržují kartografické zásady, má mapa velkou šanci na pochopení u většiny uživatelů. Mapa je tak pro ně snadno čitelná a přehledná.

V následujícím textu bude teoreticky rozebrána tvorba tematických map (ka-pitola [2\)](#page-7-0). Bude sestaveno několik pravidel pro následnou rešerši (kapitola [3\)](#page-12-0) deseti různých map areálů nemocnic a následně bude sestaven kartografický projekt týkající se tvorby orientační mapy lochotínského areálu FN Plzeň (kapitola [4\)](#page-28-0). Nakonec bu-dou rozebrány další možné kroky (kapitola [5\)](#page-41-0), které by mohly přispět k rozvoji navigace po areálu nemocnice.

# <span id="page-7-0"></span>2 Tvorba tematické mapy

Tematická mapa je podle slovníku Výzkumného ústavu geodetického, topografického a kartografického (VÚGTK)  $[6]$  $[6]$  mapa zobrazující na podkladu základní mapy, popř. na redukovaném podkladu základní mapy nebo obecně geografické mapy další přírodní, sociálně-ekonomické a technické objekty a jevy a jejich vztahy. Orientační mapa nemocničního areálu se tak ve své podstatě řadí mezi tematické mapy. Na redukovaném podkladu jsou zobrazeny objekty charakteristické pro nemocniční areál, tedy například lékárny, pohotovost či informace a parkoviště.

Výsledná mapa by měla být společným dílem nejméně dvou profesí, neboť se její obsah dělí na dvě části – kartografickou část a část obsahující tematickou složku, která by měla být zpracována odborníkem na danou problematiku.

Podle [\[1\]](#page-42-1) kartograf nejprve připraví podkladovou mapu. Do této mapy zanáší tematik<sup>[2](#page-7-2)</sup> tematickou složku mapy a vzniká tak pracovní mapa. Tu upravuje opět kartograf, který konzultuje tematický obsah s tematikem a dává jí konečnou podobu, tzv. sestavitelský originál. Následně se opravují chyby zjištěné redaktorem a vzniká vydavatelský originál, tedy výsledná tematická mapa, která již může putovat k cílové skupině uživatelů.

Následující kapitoly [2.1](#page-7-1) - [2.4.1](#page-9-1) jsou sestaveny podle literatury  $[1]$  a  $[2]$ , která se zabývá tvorbou tematických map.

## <span id="page-7-1"></span>2.1 Fáze tvorby tematické mapy

Tvorba mapového díla by měla obsahovat několik fází.

- · První fází je samotné zadání tematické mapy. Zadání musí obsahovat jasně formulovaný cíl mapy, případně další přiblížení různých aspektů mapy nebo její tvorby.  $|1|$
- Druhou fází je cíl mapy. Cíl tematické mapy je rozpracován tematikem a kartografem. Společně vymezí cílovou skupinu uživatelů, způsob práce s mapou a objem sdělovaných informací.  $[1]$
- Následuje fáze kartografický projekt. Ten vypracuje kartograf ve spolupráci s tematikem a rozpracuje v něm nejdůležitější body tvorby mapy. [\[1\]](#page-42-1)

<span id="page-7-2"></span><sup>&</sup>lt;sup>2</sup>Ačkoli se pojem tematik v českém jazyce podle pravidel českého jazyka (prirucka.ujc.cas.cz) nevyskytuje, považuje autorka toto slovo za odborný žargon a označuje tak v celé práci odborníka na danou problematiku tematické mapy.

# <span id="page-8-0"></span>2.2 Kartografický projekt

Kartografický projekt se dělí na dvě hlavní části – rozpracování cíle a specifikaci projektu.

V rozpracování cíle je nutné si uvědomit cílovou skupinu, na kterou má být mapa zaměřena. Další věcí k důkladnému promyšlení je způsob práce s mapou. Bude mapa analogová nebo bude v digitální formě? Bude se mapa používat

- $\bullet$  dlouhodobě např. mapa pro orientační běh
- krátce např. mapa o výsledcích voleb ve zprávách

Poslední částí v ujasnění si cílů mapy je objem sdělovaných informací.

Ve specifikacích projektu je devět částí, které by se měly objevit v dokumentaci kartografického projektu.

- název a tematické zaměření mapy
- $\bullet$  stanovení měřítka
- $\bullet$  volba kartografického zobrazení
- kompozice mapy
- návrh obsahu mapy
- výběr metod zpracování dat a návrh znakového klíče
- výběr podkladů
- $\bullet$  návrh technologie
- organizační a ekonomické zabezpečení tvorby mapy

## <span id="page-8-1"></span>2.3 Zásady tvorby tematické mapy

Při tvorbě mapy je třeba dodržovat určité zásady, aby výsledná mapa byla použitelná a dobře čitelná pro široký okruh uživatelů. Jedná se o tyto zásady:

- Zásada jednoty celé území musí být odborně, technicky i esteticky zpracováno stejně
- Zásada koordinace správné rozvržení prací mezi tematikem a kartografem
- Zásada jednoduchosti výsledná mapa by neměla být zahlcená spoustou prvků
- Zásada prostorové názornosti prostorové rozmístění a vazby musí odpovídat realitě
- Zásada srozumitelnosti vyjadřovací jazyk mapy musí být srozumitelný pro co nejširší okruh uživatelů, mapový klíč je jednoduchý
- Zásada zvýraznění dominant v mapě se nachází velké množství informací, je dobré dodržovat následující postup: téma mapy  $\rightarrow$  název  $\rightarrow$  hlavní vyjadřovací  $prost\text{r}$ edek  $\rightarrow$  legenda
- Zásada výběru podle cíle mapy se upřednostní určité informace
- Zásada měřítka každé měřítko vyžaduje odlišný přístup při výběru informací zobrazených v mapě
- Zásada generalizace konceptuální generalizace na základě rozhodnutí tematika a grafická generalizace na základě rozhodnutí kartografa

# <span id="page-9-0"></span>2.4 Kompozice tematické mapy

Kompozice mapy je velice důležitá záležitost, která může rozhodnout o úspěchu, nebo neúspěchu mapy, protože je to první věc, kterou uživatel mapy vnímá. Kom-pozicí se rozumí rozložení základních prvků mapového díla (Obrázek [1\)](#page-10-0). Mezi tyto prvky patří název mapy, mapové pole, měřítko, legenda a tiráž. Mezi nadstavbové kompoziční prvky patří např. směrovka, obrázky, grafy, texty, vedlejší mapy (přehledky nebo naopak detaily). Tyto nadstavbové prvky nesmí zakrývat a upozaďovat základní kompoziční prvky. Mohou mapu jen vhodně doprovodit a zatraktivnit.

#### <span id="page-9-1"></span>2.4.1 Základní kompoziční prvky

Pravidlem je, že nejdůležitější prvky (název, mapové pole) se umisťují vlevo nahoře a naopak ty méně důležité (tiráž) vpravo dole. Informace o kompozici map byly čerpány z  $[4]$  a  $[5]$ .

<span id="page-10-0"></span>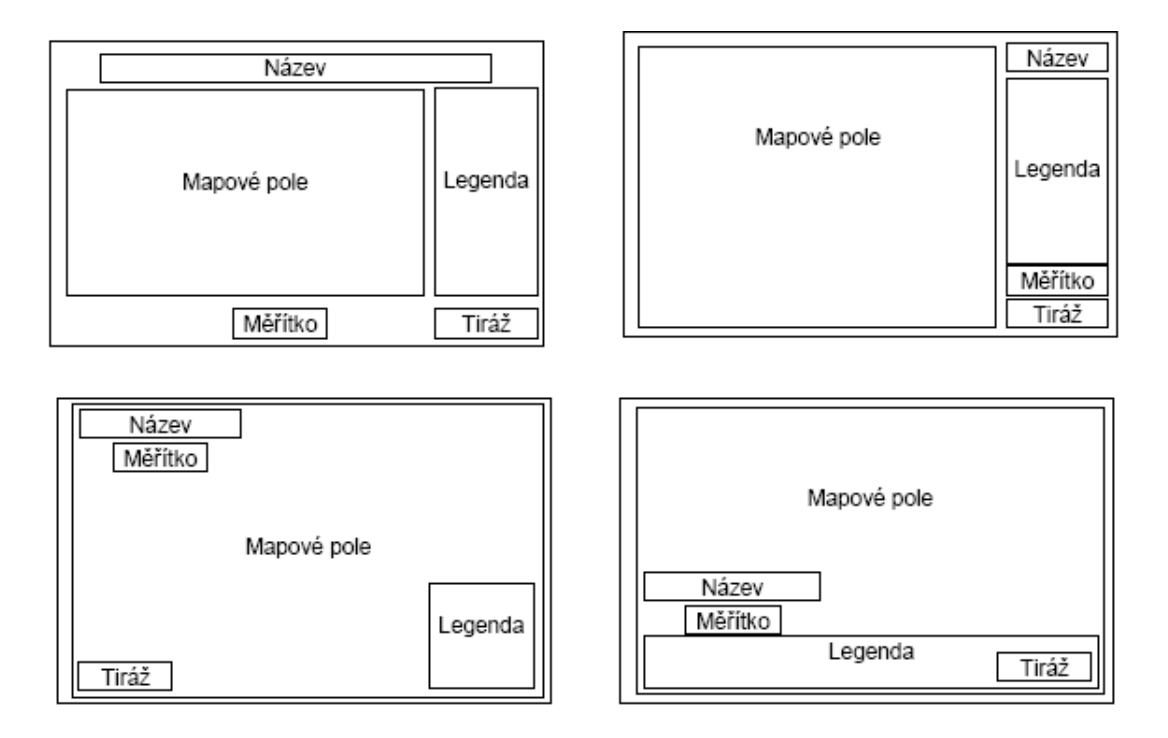

Obrázek 1: Příklady kompozice map [\[1\]](#page-42-1)

### Název mapy

Název mapy musí obsahovat věcné, prostorové a časové vymezení tématu mapy. Je zapsán bezpatkovým fontem písma velkými písmeny, aby byl dobře čitelný i z větší vzdálenosti.

### Mapové pole

Mapové pole je nejdůležitější kompoziční prvek, podle kterého se umisťují ostatní kompoziční prvky. Mapové pole by mělo co nejlépe využívat plochu mapového listu, tzn., že mapový list nesmí být poloprázdný. Na druhou stranu by se ale kompoziční prvky neměly ani vzájemně dotýkat, či překrývat.

Mapové pole společně s názvem mapy by mělo dominovat nad zbylými kompozičními prvky.

### Měřítko

Měřítko mapy může mít grafickou, číselnou, nebo verbální formu. Za základní se považuje měřítko grafické, které se při kopírování mapy nemění. Grafické měřítko se často dělí na jemnější části – většinou dekadické.

# Legenda

Legenda musí být úplná (obsahuje všechny prvky nutné ke kompletnímu sdělení informace), v souladu s označením v mapě, uspořádaná (prvky seřazené do logických skupin), srozumitelná. Slouží k výkladu použitých mapových znaků, ostatních kartografických vyjadřovacích prostředků, barevných stupnic.

## Tiráž

Tiráž, nebo-li metadata mapy. Obsahuje vždy minimálně jméno autora, případně vydavatele a místo a rok vydání.

# <span id="page-12-0"></span>3 Rešerše orientačních map FN

Hodnocení map je subjektivní záležitostí. Aby se mapy daly porovnávat, kategorizovat a dalo se s nimi pracovat je nutné jejich objektivní hodnocení. To je možné pouze na základě určitých otázek, pravidel, které budeme schopni zodpovědět u každé mapy. Takovým pravidlům, které vyplývají ze zkušeností a kvalifikovaných odhadů se říká heuristiky [\[7\]](#page-42-5).

Těmto hodnocením se ve své diplomové práci na téma Analýza kartografické webové aplikace zabýval Pavel Vlach [\[3\]](#page-42-6). V rámci této práce vypracoval přes dvě stě pravidel na objektivn´ı hodnocen´ı kartografick´ych webov´ych aplikac´ı. Tato pravidla jsou rozdělena do dvou velkých skupin – heuristická pravidla přístupnosti a heuristická pravidla použitelnosti. Tyto dvě skupiny jsou členěny do velkého množství podskupin, dle různých aspektů pro hodnocení. Jedná se například o hodnocení dohledatelnosti mapové aplikace na internetu, rychlosti načítání, používání standardních prvků, ovladatelnosti ve skupině pravidel přístupnosti a například aktuálnosti, korektnosti a objektivnosti, kompletnosti ve skupině pravidel použitelnosti.

Rešerše vychází z cíle této práce vytvořit orientační mapu areálu nemocnice a proto bylo vybráno sedmnáct pravidel, které se týkají kartografické stránky výsledné mapy. Jde například o rozlišitelnost jednotlivých prvků, používání standardních znaků, efektivní organizaci mapy či o její jasnou hierarchii v případě skupiny pravidel přístupnosti a kompletnosti, jednoduchosti obsahu a estetičnosti v případě pravidel použitelnosti. K těmto pravidlům bylo ještě přidáno pravidlo na severku umístěnou na mapě. Blíže jsou všechna pravidla rozebrána v kapitole [3.1.](#page-13-0)

Rešerše map byla dělána autorkou této práce za účelem prozkoumání trendů a nalezení prvků, které by v mapě navádějící pacienty po areálu jakékoli nemocnice neměly chybět. Rešerše si neklade za cíl posoudit kvalitu jednotlivých map a vyvodit z nich jakékoli výsledky. Rešerše sloužila pro ujasnění si cílů mapy a představy, jak by výsledná mapa měla vypadat a co by měla obsahovat.

Výběr nemocnic a jejich map probíhal podle následujících pravidel:

- 1. Porovnání stavu současných map fakultních nemocnic České republiky.
- 2. Nalezení map reprezentativního vzorku fakultních nemocnic ve světě. Mapy z této kategorie byly vybírány na základě nějakého zajímavého prvku či řešení vlastní mapy.

# <span id="page-13-0"></span>3.1 Pravidla pro hodnocení map

Heuristická pravidla použitá pro rešerši jednotlivých map:

- 1. Mapové pole je dominantním prvkem stránky.
- 2. Mapa má vhodnou kompozici.
- 3. Mapa obsahuje základní kompoziční prvky.
- 4. Mapové znaky jsou snadno rozlišitelné od sebe navzájem.
- 5. Velikost znaků je přiměřená jejich účelu.
- 6. Barvy použité v mapě jsou snadno rozlišitelné.
- 7. Jsou dodržené standardizované mapové symboly (pokud existují).
- 8. Legenda je logicky uspořádaná a úplná.
- 9. V mapě je dodržena zásada zvýraznění dominant.
- 10. Mapové popisky jsou čitelné a vhodně umístěné.
- 11. Obsah mapy je úplný a dostatečně detailní vzhledem k účelu mapy.
- 12. Součástí mapy je severka.
- 13. Je použito grafické měřítko.
- 14. Obsah mapy není přeplněný.
- 15. Je k dispozici mapová přehledka.
- 16. Je dodržena barevná harmonie mezi mapou a stránkou.
- 17. Rozlišitelnost prvků mapy neklesá při změně měřítka.
- 18. Existuje tisková verze mapy.

#### Mapové pole je dominantním prvkem stránky.

Mapové pole by mělo být tou hlavní informací. Je potřeba aby bylo velké, dobře se v něm orientovalo a upoutalo návštěvníka stránky na první pohled.

#### Mapa má vhodnou kompozici.

Kompozice map viz kapitola [2.4.](#page-9-0)

#### Mapa obsahuje základní kompoziční prvky.

Mezi základní kompoziční prvky patří mapa samotná, název mapy, měřítko, legenda, tiráž. Podrobně jsou tyto prvky rozebrány v kapitole [2.4.1.](#page-9-1)

#### Mapové znaky jsou snadno rozlišitelné od sebe navzájem.

Mapové znaky by měly být natolik velké a jednoduché, aby nehrozilo špatné přiřazení významu danému znaku.

#### Velikost znaků je přiměřená jejich účelu.

Tím se rozumí, že důležitější znaky (v rámci nemocničních areálů sem patří např. ambulance, lékárna atd.) jsou velikostně upřednostněny před méně důležitými znaky (např. občerstvení, parkoviště, zastávka městské hromadné dopravy (MHD)...).

### Barvy použité v mapě jsou snadno rozlišitelné.

Barvy by měly být vůči sobě kontrastní. Dobré je volit barvy různých tónů, aby nemohlo dojít k jejich záměně. Vhodné je volit barvy, které uživateli asociují s daným znakem, například červený kříž pro pohotovost. Při vytváření mapy je dobré vzít v potaz černobílý tisk i poruchy ve vnímání barev a snažit se vyhnout barevným kombinacím, které znemožňují takto postiženým lidem číst v mapách. Jedná se např. o záměnu červené a modré barvy.

#### Jsou dodržené standardizované mapové symboly (pokud existují).

Snažíme se co nejvíce usnadnit uživatelům mapy její použití. Proto je lepší využívat mapové znaky pro ambulanci, lékárnu, parkoviště atd. takové, jaké uživatel zná a se kterými už se setkal, než vytvářet znaky nové, vlastní a nutit tak uživatele mapy používat legendu.

#### Legenda je logicky uspořádaná a úplná.

Veškeré mapové znaky, které jsou použité v mapě, by se měly objevit v legendě. I když se jedná o standardizované znaky, jak bylo popsáno výše. Zároveň by legenda měla být přizpůsobená využití mapy a dle toho by měly být znaky v legendě seřazeny. V případě orientačních map v nemocničních areálech tak na prvních místech určitě bude již několikrát zmiňovaná ambulance či lékárna. Naopak např. občerstvení může být posunuto ke konci.

### V mapě je dodržena zásada zvýraznění dominant.

Důležitější znaky mohou být barevně nebo velikostně upřednostněny.

### Mapové popisky jsou čitelné a vhodně umístěné.

Popisky by neměly být různě natočené a velikostně by se měly hodit ke zbývajícímu obsahu mapy.

### Obsah mapy je úplný a dostatečně detailní vzhledem k účelu mapy.

V mapě se například vyskytují všechny budovy, komunikace a další prvky, které uživateli umožňují správnou orientaci.

### Součástí mapy je severka.

Severka patří mezi nadstavbové kompoziční prvky, ale v případě ostrovních map, mezi které se mapy areálů nemocnic z většiny řadí, je severka nutností.

### Je použito grafické měřítko.

Grafické měřítko je považováno za základní, viz kapitola [2.4.1.](#page-9-1)

### Obsah mapy není přeplněný.

Polohopis mapy je omezený na důležité prvky pro orientaci v nemocničním areálu. Jsou zde zobrazeny například parkoviště či lékárny.

### Je k dispozici mapová přehledka.

Vzhledem k tomu, že většina map nemocničních areálů je ostrovních, tudíž není přímá návaznost na okolí areálu, je nutné, aby mapová přehledka, která zasadí areál do kontextu celého města byla součástí mapy, nebo se nacházela v jejím blízkém okol´ı.

### Je dodržena barevná harmonie mezi mapou a stránkou.

Mapa by měla být sladěná s webovou stránkou, na které je umístěna. Celá stránka pak vypadá důstojněji a nevzbuzuje v návštěvnících stránek pocit chaosu.

## Rozlišitelnost prvků mapy neklesá při změně měřítka.

Pokud se dá měnit měřítko mapy, měly by na to dostatečně reagovat i všechny kartografické znaky a další prvky mapy. Čitelnost mapy by tak měla zůstat stále zachována.

## Existuje tisková verze mapy.

Interaktivita mapy by neměla být překážkou pohodlného vytištění mapy. Nejlépe pokud je v okolí mapy uveden odkaz na uložení nebo vytištění mapy např. ve formátu Portable Document Format (PDF).

# <span id="page-16-0"></span>3.2 Hodnocení map

# $FN$  Plzeň<sup>[3](#page-16-1)</sup>

Mapové pole je poměrně velké a dobře čitelné. Chybí zde jakékoli další kompoziční prvky, kterými jsou měřítko a tiráž. Legenda je zbytečně výrazná, není úplná a velikosti mapových znaků neodpovídají znakům umístěným v mapě. Název je umístěn nad mapovým polem, ovšem při vytištění obrázku zmizí i tento. Mapa je vhodně jednoduchá, i když zbytečně zatížená prvky, které mají nejspíš představovat stromy. Vzhledem k absenci znaku v legendě toto není možné určit. Mapa by také měla obsahovat střelku ukazující na sever, protože mapa je stočená přesně naopak, tedy k jihu. Pod samotnou mapou je umístěna přehledová mapa od společnosti Google znázorňující polohu města Plzně od okolních obcí. Polohu nemocnice v rámci Plzně z této přehledové mapy není možné určit, protože se tato mapa nedá přibližovat.

<span id="page-16-2"></span>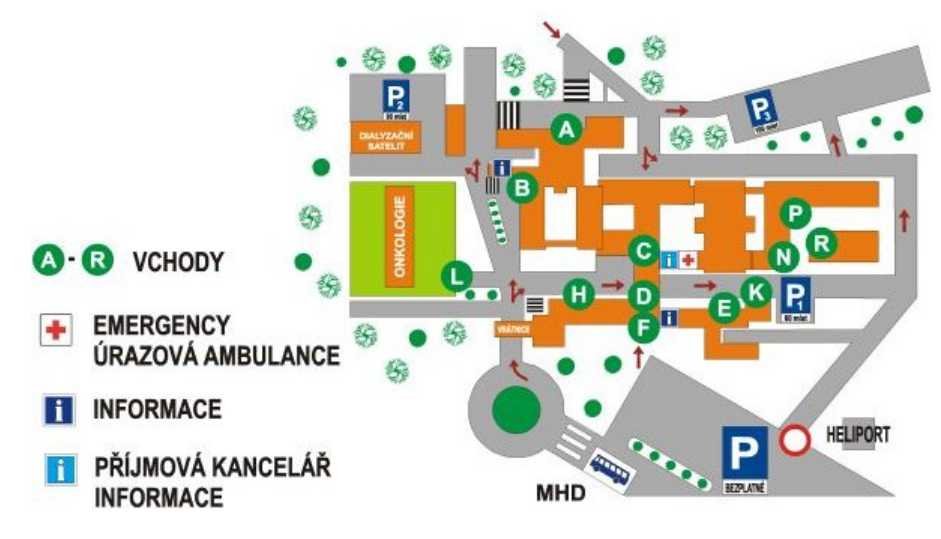

Obrázek 2: Orientační mapa FN Plzeň

<span id="page-16-1"></span><sup>3</sup>[https://www.fnplzen.cz/kde\\_nas\\_najdete](https://www.fnplzen.cz/kde_nas_najdete)

Mapa vypadá na první pohled velice zajímavě. Je graficky jednoduchá a barevně sladěná se zbytkem stránky. Chybí zde ale název mapy, legenda, měřítko a tiráž. Mapa je interaktivní a jednotlivé části nemocnice se dají vyhledávat jak pomocí názvu, který se dá vepsat do připraveného pole tak pomocí popisu v pravé dolní části. Na budovy, které se nazývají část pro dospělé a část pro děti může pacient kliknout a prohlížet si jejich jednotlivá patra. Ostatní budovy se pouze podbarvují a zvýrazňují příslušný popis v již zmiňované pravé dolní části. To je ovšem pacient schopen zjistit pouze metodou pokus omyl. Mapu, ani žádnou její část si není schopen pacient jednoduše uložit a vytisknout.

<span id="page-17-1"></span>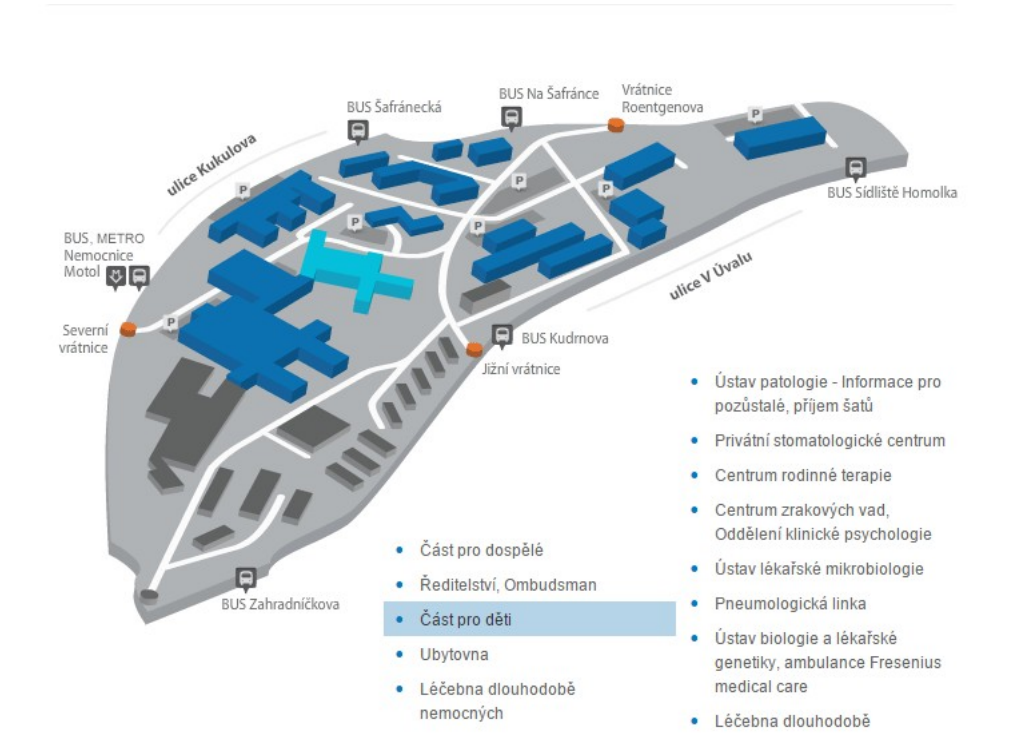

Obrázek 3: Orientační mapa FN Motol

<span id="page-17-0"></span><sup>4</sup><http://www.fnmotol.cz/prakticke-informace/pruvodce-arealem/>

Mapové pole je dostatečné velké. Chybí zde název mapy, měřítko a tiráž. V mapě lze vyhledávat jednotlivá pracoviště díky rolovacímu menu. Vybrané pracoviště se následně označí v mapě bublinou s fotografií budovy, souřadnicemi a dalšími informacemi. Standardizované mapové znaky jsou všechny vyznačeny v legendě. Znak zobrazující pohotovostní službu, červený kříž, je zde poněkud nestandardně vyobrazen bílým křížem v červeném poli. Tento znak je logem Královéhradecké fakultní nemocnice. Jiné mapové znaky jsou příliš složité, např. znak pro dětské hřiště nebo veřejný internet. Nemocnice připravila také verzi pro tisk – pod mapou se nachází odkaz na mapu ve formátu PDF. Tato mapa se od mapy na internetu nepatrně odlišuje svou barevností. Obě mapy jsou mírně odchýleny od severního směru. Pomocí odkazu pod mapou je možné se dostat na mapový portál Mapy.cz od společnosti Seznam.cz a určit tak polohu nemocnice v rámci města.

<span id="page-18-1"></span>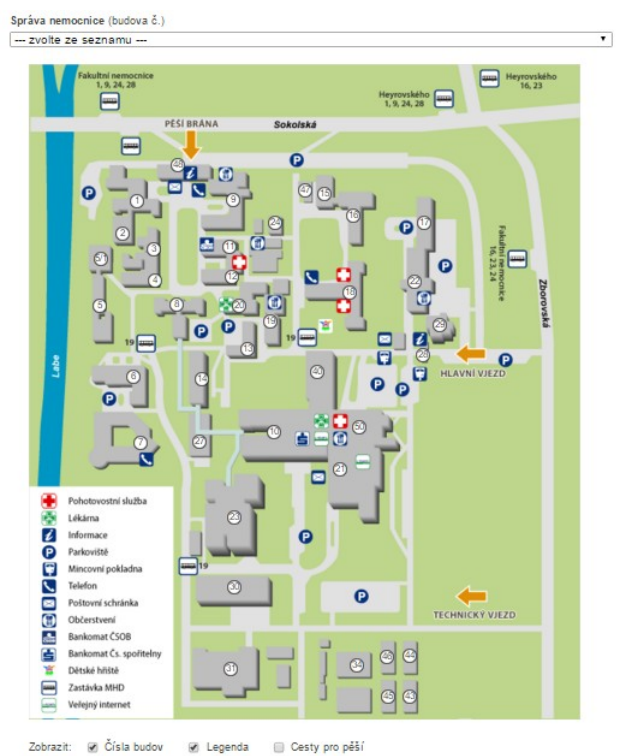

Obrázek 4: Orientační mapa FN Hradec Králové

<span id="page-18-0"></span> $5$ [https://www.fnhk.cz/pacient-a-jeho-blizci/jak-se-k-nam-dostanete/](https://www.fnhk.cz/pacient-a-jeho-blizci/jak-se-k-nam-dostanete/orientacni-plan) [orientacni-plan](https://www.fnhk.cz/pacient-a-jeho-blizci/jak-se-k-nam-dostanete/orientacni-plan)

# $FN$  Brno<sup>[6](#page-19-0)</sup>

Tato fakultní nemocnice má svůj areál roztroušen na více místech Brna, proto je možné na jejich stránkách najít mapy tři. Na těchto mapách je znázorněna základní situace. Zcela zde chybí název mapy, legenda, měřítko a tiráž. Budovy jsou označeny velkými písmeny, podle kterých se dá dohledat pracoviště v seznamu pod mapou. Část písmen je napsána oranžovou barvou, která ztěžuje jejich čtení. Mapu nelze jednoduše vytisknout.

<span id="page-19-1"></span>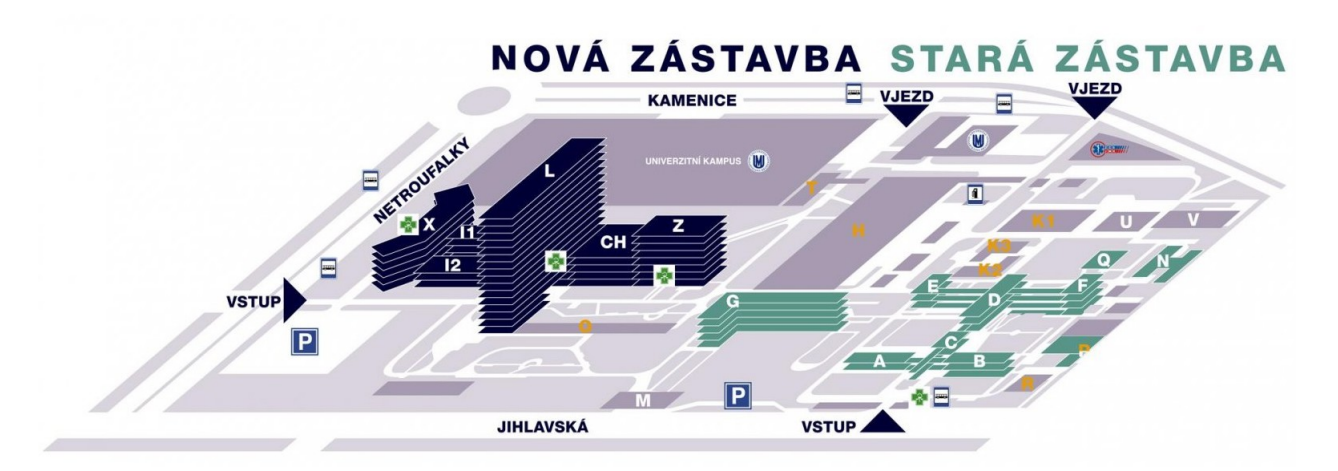

Obrázek 5: Orientační mapa FN Brno

<span id="page-19-0"></span><sup>6</sup><http://www.fnbrno.cz/mapy/t1960>

Samotná mapa je poměrně velká a pěkně uspořádaná. Popis a mapové znaky jsou ale zbytečně malé a v tmavé mapě se ztrácí. Tento nedostatek trochu zachraňuje interaktivita mapy. Při najetí myši na libovolnou položku legendy se tato v mapě zvýrazní. V mapě chybí měřítko a tiráž. Je zde připravena mapa ve formátu PDF. V této mapě se objevuje soupis všech klinik, ústavů a oddělení, který je velice obsáhlý a špatně čitelný. Samotná mapa je oproti mapě na internetu mírně pootočená a mizí zde 3D efekt budov. Ani jedna z těchto map, ale není natočená k severu a u obou tak chybí směrovka.

<span id="page-20-1"></span>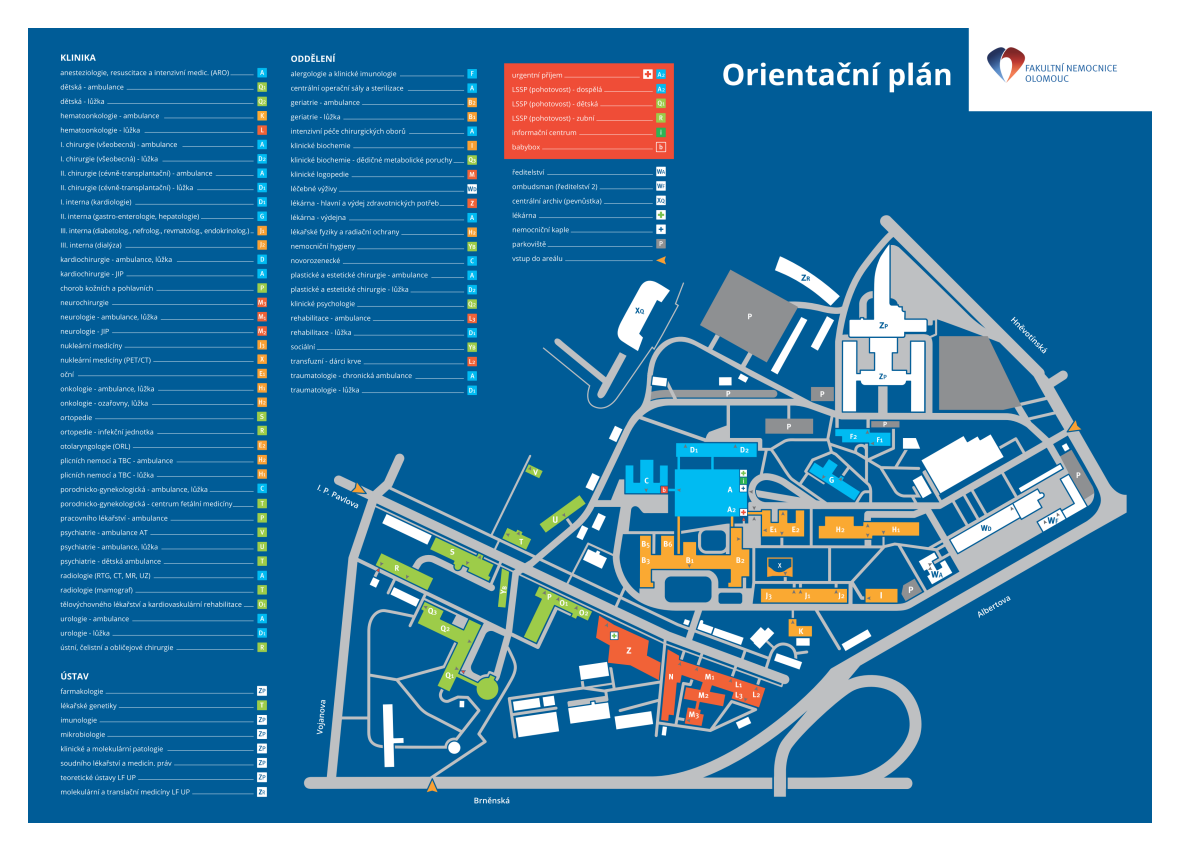

Obrázek 6: Orientační mapa FN Olomouc

<span id="page-20-0"></span><sup>7</sup><http://www.fnol.cz/#orientacni-plan>

Mapové pole je velké a přehledně uspořádané. Zcela zde chybí měřítko a tiráž. Název mapy je umístěn do levého dolního rohu, kde se dá snadno přehlédnout. Mapové znaky mají v legendě jinou velikost, než na mapě, kde jsou malé a některé znaky se mohou zaměnit mezi sebou (např. znak pro zastávku autobusu a schody). V legendě ani v dalších popisech není upřesněno jaká pracoviště se nachází v té či oné budově. Popisy na mapě jsou velké a dobře čitelné. Pozici nemocnice je možné sledovat na přehledové mapě od společnosti Google, která je umístěna nad odkazem na vlastní orientační mapu nemocnice.

<span id="page-21-1"></span>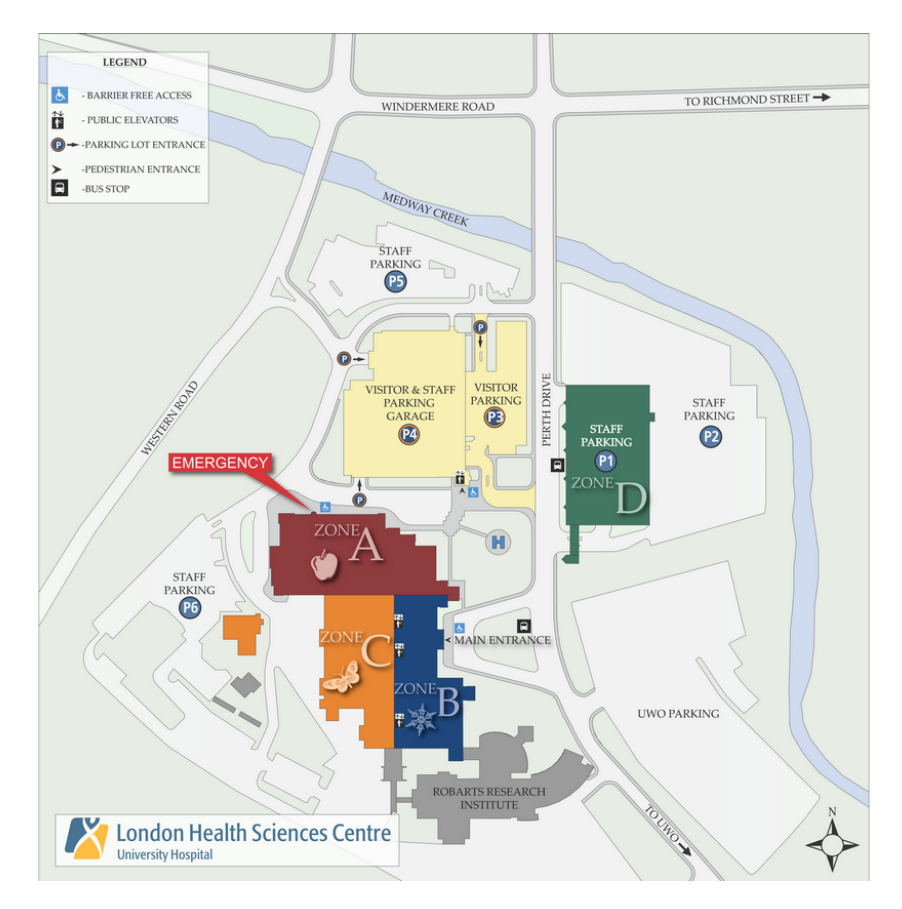

Obrázek 7: Orientační mapa FN Londýn

<span id="page-21-0"></span><sup>8</sup>[http://www.lhsc.on.ca/About\\_Us/LHSC/Maps\\_Directions/UH/](http://www.lhsc.on.ca/About_Us/LHSC/Maps_Directions/UH/)

Budovy v areálu nemocnice jsou nejprve zobrazeny na přehledové mapě od společnosti Google. Ta umožňuje změnu měřítka. Po kliknutí na Building Floor Maps v levém menu se otevře další strana s odkazem na všechny budovy. Každá budova je zde zobrazena po patrech. Také je zde možnost zobrazení celého areálu na mapě ve formátu PDF, která se nachází na pravé straně stránky pod odkazem Patient/Visitor Map & Guide.

Této mapě chybí měřítko. Legenda je zde úplná a plně dostačující. Mapové znaky jsou standardizované a dobře rozlišitelné, jen by mohly být o trochu větší. Mapa samotná je přehledná, pouze zbytečně zatížená znaky znázorňující vegetaci.

<span id="page-22-1"></span>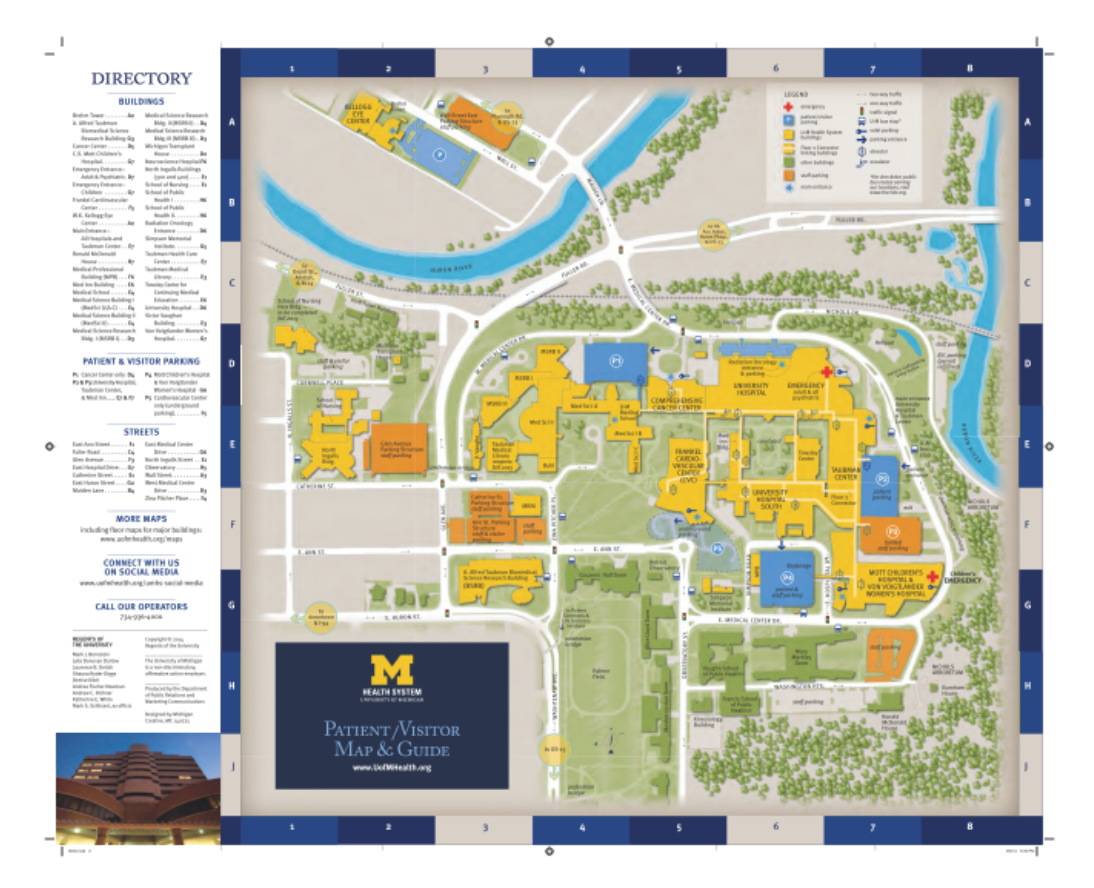

Obrázek 8: Orientační mapa FN Michigan

<span id="page-22-0"></span><sup>9</sup><http://www.uofmhealth.org/maps-directions/medical-center>

# The James Cook University Hospital $10$

Areál nemocnice je zobrazen na přehledové mapě od společnosti Google, která umožňuje změnu měřítka a poskytuje tak dobrý přehled o umístění nemocnice nejen v rámci města. Pod tímto mapovým polem se nachází odkaz na mapu areálu nemocnice. V mapě chybí měřítko a tiráž. Mapové znaky jsou od sebe rozlišitelné, i když jsou poměrně malé. Rozlišení jednotlivých částí nemocnice podle barevných cest se jeví jako velice vhodně zvolené řešení. Kladně hodnotím označení vchodů, které je výrazné a nepřehlédnutelné. Škoda je dalších popisných prvků, které se snaží dostat do mapy vše a tím ji poněkud znehodnocují.

<span id="page-23-1"></span>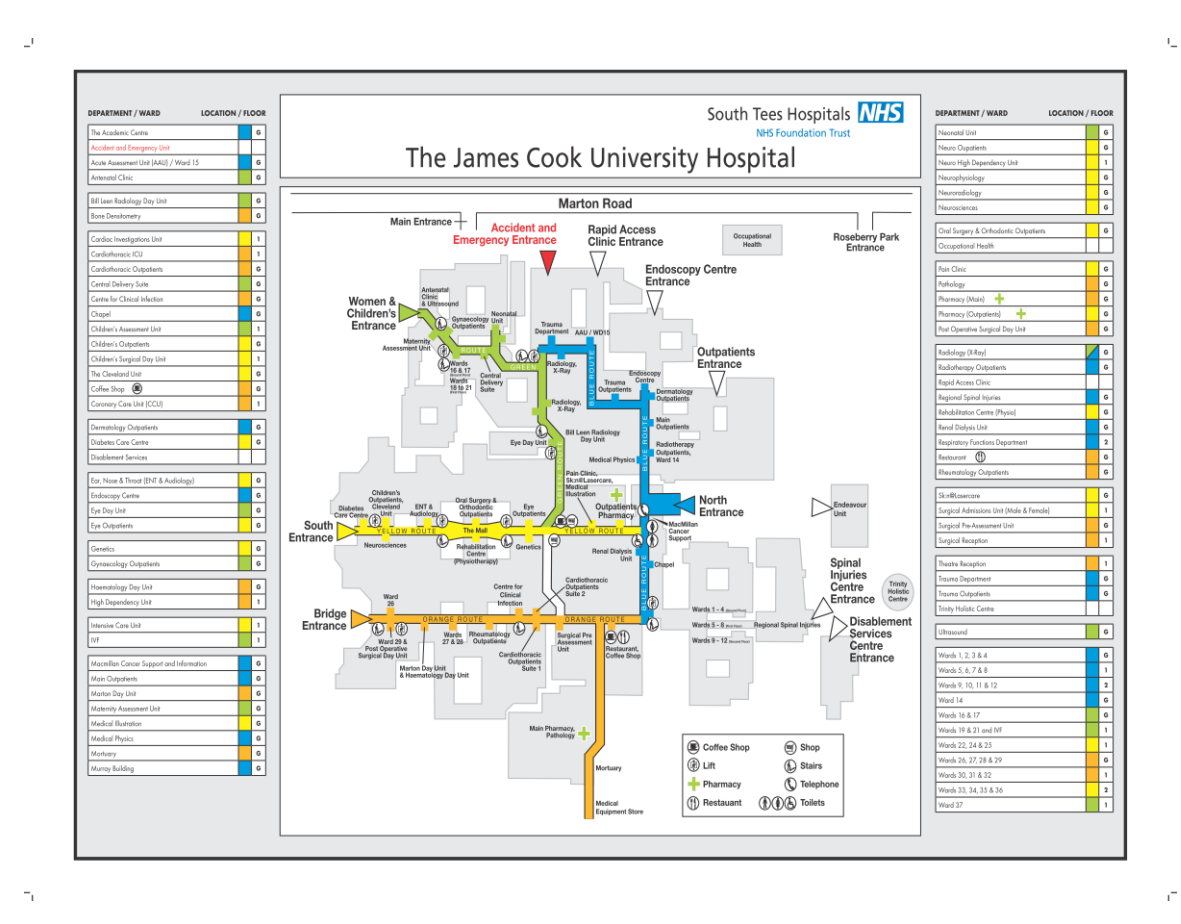

Obrázek 9: Orientační mapa FN James Cook

<span id="page-23-0"></span> $10$ <http://southtees.nhs.uk/content/uploads/James-Cook-campus-map-landscape.pdf>

Areál nemocnice je zobrazen na přehledové mapě od společnosti Google, která umožňuje změnu měřítka. Pod touto mapou se nachází detailní plán nemocnice jako celku a dalších šest map, které zobrazují jednotlivá patra.

Nemocnice je na mapě vyobrazena ve 3D. Mapě chybí měřítko a tiráž. Mapové znaky na mapě a v legendě se mírně liší svou velikostí. Některé mapové znaky, např. parkovací místa pro hendikepované, mají nevhodnou barevnou kombinaci, která je činí špatně čitelnými. Celkově si pacient utvoří dobrou představu o rozložení budov v rámci areálu a o vstupech, které vedou do jednotlivých budov.

<span id="page-24-1"></span>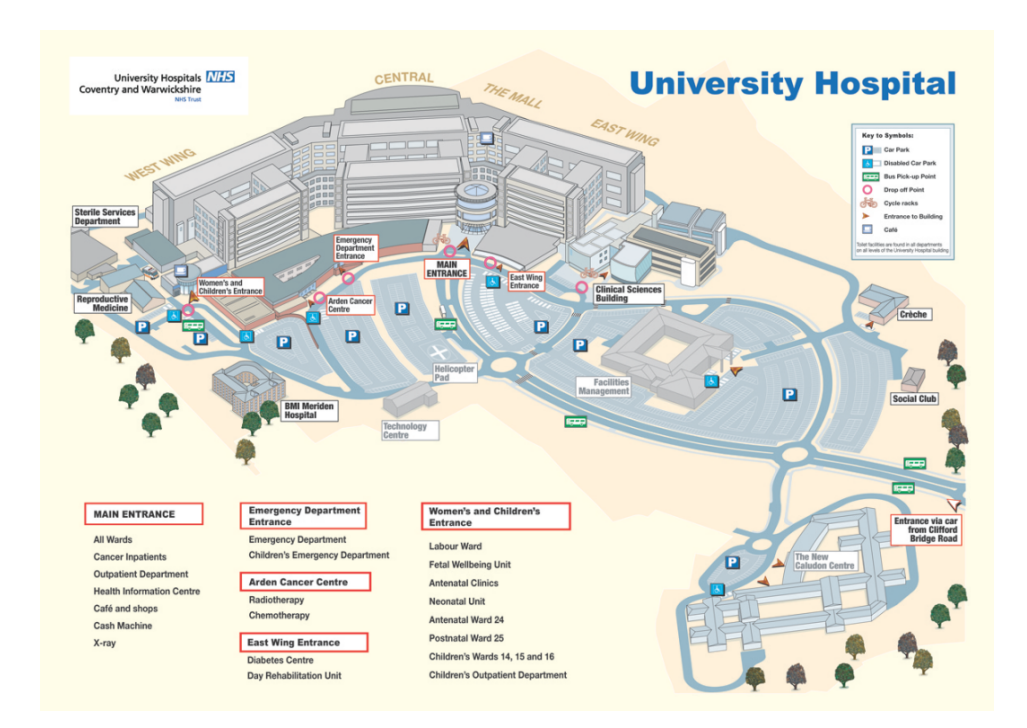

Obrázek 10: Orientační mapa FN Coventry

<span id="page-24-0"></span><sup>11</sup><http://www.uhcw.nhs.uk/find-us/university-hospital>

# UKE Hamburg $^{12}$  $^{12}$  $^{12}$

Tato mapa je zajímavě řešená. Ze základních kompozičních prvků jí nechybí nic. Vhodné je rozdělení areálu na čtyři části podle světových stran a jejich označení různými barvami. Orientace v takovém areálu je snazší. Nevýhodou této mapy je její legenda. Ta je nelogicky uspořádaná, např. červený kříž – znak pro ambulanci se nachází až ke konci legendy, a především není úplná. Bílé popisy budov, které jsou okomentovány v levé části mapy jsou čitelné a jasně umístěné. V mapě jsou ale také u některých budov černé popisky, které jsou hůře čitelné. Celkově je mapa přehledná a nezatížené zbytečnými informacemi.

<span id="page-25-1"></span>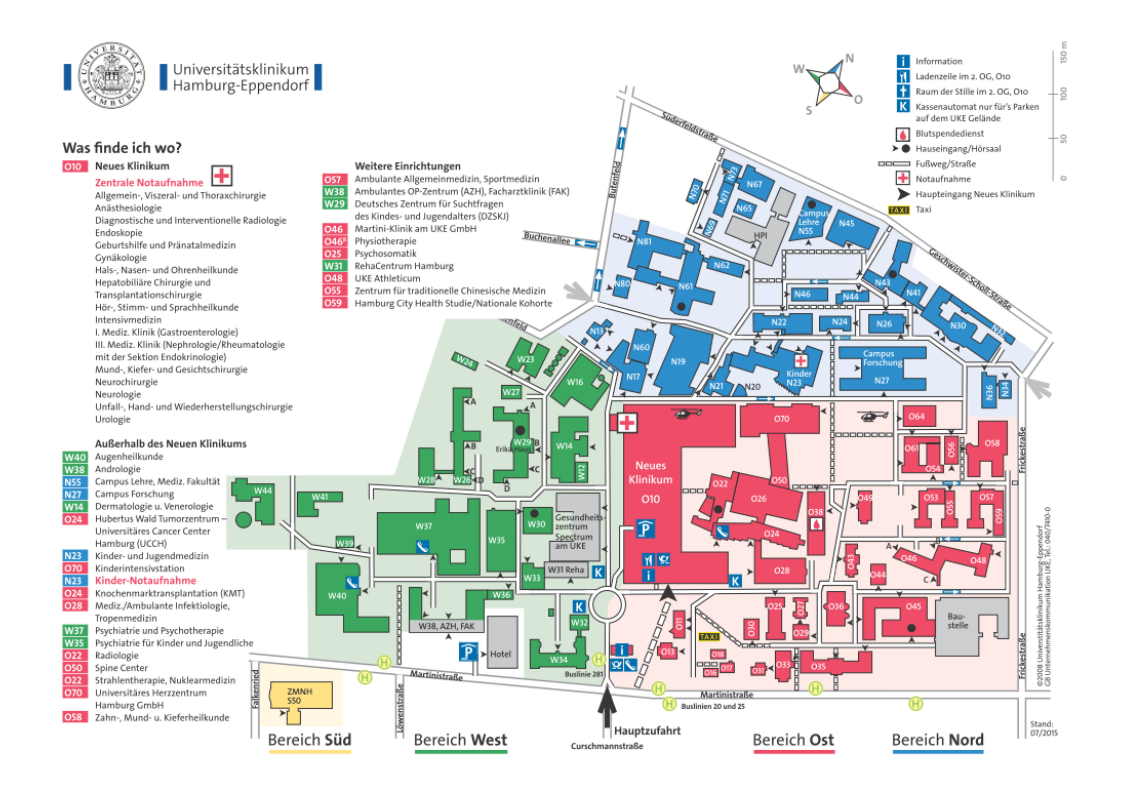

Obrázek 11: Orientační mapa FN Hamburg-Eppendorf

<span id="page-25-0"></span> $12$ [https://www.uke.de/dateien/einrichtungen/unternehmenskommunikation/dokumente/](https://www.uke.de/dateien/einrichtungen/unternehmenskommunikation/dokumente/sonstiges/lageplan.pdf) [sonstiges/lageplan.pdf](https://www.uke.de/dateien/einrichtungen/unternehmenskommunikation/dokumente/sonstiges/lageplan.pdf)

Na následující straně se nachází shrnující tabulka (Obrázek [12\)](#page-27-0). Pokud je pravidlo v mapě použito, je v příslušné buňce uvedeno plus, pokud není, je uvedeno mínus. U pravidla, které řeší, jestli se v mapě nachází základní kompoziční prvky jsou uvedena písmena, pokud daný prvek chybí. Tedy  $N -$ název mapy,  $M -$ měřítko,  $L$ legenda, T – tiráž. U posledního pravidla, které řeší možnost tisku mapy je opět plus, nebo mínus. Také se zde objevuje malé písmeno n. To značí, že mapu umístěnou na internetových stránkách dané nemocnice lze uložit pouze přes pravé tlačítko myši možností "Uložit jako..."a následně tisknout.

Díky rešerši vyplynula kompozice mapy. Bylo zjištěno, jaké prvky by v mapě nemocničního areálu neměly chybět a jak by měly přibližně vypadat.

<span id="page-27-0"></span>

| Existuje tisková verze mapy | Rozlišitelnost prvků mapy neklesá při změně měřítka | Je dodržena barevná harmonie mezi mapou a stránkou. | Je k dispozici mapová přehledka | Obsah mapy není přeplněný. | Je použito grafické měřítko | Součástí mapy je severka | Obsah mapy je úplný a dostatečně detailní vzhledem k účelu mapy. | Mapové popisky jsou čitelné a vhodně umístěné | V mapě je dodržena zásada zvýraznění dominant. | Legenda je logicky uspořádaná a úplná | Jsou dodržené standardizované mapové symboly (pokud existují). | Barvy použité v mapě jsou snadno rozlišitelné | Velikost znaků je přiměřená jejich účelu | Mapové znaky jsou snadno rozlišitelné od sebe navzájem. | Mapa obsahuje základní kompoziční prvky | Mapa má vhodnou kompozici. | Mapové pole je dominantním prvkem stránky. |                    |
|-----------------------------|-----------------------------------------------------|-----------------------------------------------------|---------------------------------|----------------------------|-----------------------------|--------------------------|------------------------------------------------------------------|-----------------------------------------------|------------------------------------------------|---------------------------------------|----------------------------------------------------------------|-----------------------------------------------|------------------------------------------|---------------------------------------------------------|-----------------------------------------|----------------------------|--------------------------------------------|--------------------|
| コ                           | ï                                                   | $\blacksquare$                                      | $\blacksquare$                  | $\blacksquare$             | ı                           | ı                        | $\mathbf{r}$                                                     | $\blacksquare$                                | $\ddot{}$                                      | $\blacksquare$                        | $^{+}$                                                         | $\ddot{}$                                     | f,                                       | $^{+}$                                                  | $\leq$                                  | ı                          | $\ddot{}$                                  | FN Plzeň           |
| $\blacksquare$              | f.                                                  | $\ddot{}$                                           | $\blacksquare$                  | $\ddot{}$                  | Ĭ.                          | $\blacksquare$           | $\blacksquare$                                                   | $\pmb{+}$                                     | $\ddot{}$                                      | f,                                    | $\pmb{+}$                                                      | $\ddot{}$                                     | $\ddot{}$                                | $^{+}$                                                  | <b>NLMT</b>                             | $\ddot{}$                  | $^{+}$                                     | FN Motol           |
| $\ddot{}$                   | f,                                                  | $\ddot{}$                                           | $\ddot{}$                       | $\ddot{}$                  | f,                          | $\blacksquare$           | $\mathbf{r}$                                                     | $\ddot{}$                                     | $\mathbf{I}$                                   | $\ddot{}$                             | $\ddot{}$                                                      | $\ddot{}$                                     | $\ddot{}$                                | $\ddot{}$                                               | NNT                                     | $\ddot{}$                  | $\ddot{}$                                  | FN HK              |
| $\blacksquare$              | f,                                                  | $\ddot{}$                                           | $\mathbf{I}$                    | $\pmb{+}$                  | f,                          | $\mathbf{I}$             | $\mathbf{r}$                                                     | $\mathbf{I}$                                  | $\ddot{}$                                      | $\mathbf{I}$                          | $\ddot{}$                                                      | $\ddot{}$                                     | $\ddot{}$                                | $\ddot{}$                                               | <b>NLMT</b>                             | ı                          | ı                                          | FN Brno            |
| $\ddot{}$                   | f,                                                  | t,                                                  | $\blacksquare$                  | $\pmb{+}$                  | f.                          | $\mathbf{I}$             | $\ddot{}$                                                        | $\blacksquare$                                | ı                                              | ı                                     | $\ddot{}$                                                      | $\ddot{}$                                     | f,                                       | $\ddot{}$                                               | $\leq$                                  | $\pmb{+}$                  | $\ddot{}$                                  | FN Olomouc         |
| $\Rightarrow$               | f,                                                  | f,                                                  | $\ddot{}$                       | $^{+}$                     | $\blacksquare$              | $\ddot{}$                | $\blacksquare$                                                   | $\ddot{}$                                     | $\ddot{}$                                      | $\ddot{}$                             | $^{+}$                                                         | $\ddot{}$                                     | f,                                       | $\blacksquare$                                          | NNT                                     | $\ddot{}$                  | $\ddot{}$                                  | London HSC         |
| $\ddot{}$                   | f,                                                  | $\ddot{}$                                           | $\ddot{}$                       | I.                         | f,                          | $\mathbf{r}$             | $\ddot{}$                                                        | $\ddot{}$                                     | $\ddot{}$                                      | $\ddot{}$                             | $\ddot{}$                                                      | $\ddot{}$                                     | $\blacksquare$                           | $\ddot{}$                                               | $\leq$                                  | T,                         | $\pmb{+}$                                  | U-M Michigan       |
| $\ddot{}$                   | f,                                                  | $\ddot{}$                                           | $\ddot{}$                       | $\ddot{}$                  | f.                          | $\mathbf{r}$             | $\ddot{}$                                                        | $\ddot{}$                                     | $\ddot{}$                                      | $\ddot{}$                             | $\ddot{}$                                                      | $\ddot{}$                                     | ĭ.                                       | $\ddot{}$                                               | $\leq$                                  | $\ddot{}$                  | $\ddot{}$                                  | James Cook         |
| $\ddot{}$                   | $+$                                                 | t,                                                  | $\ddot{}$                       | $\blacksquare$             | f,                          | $\blacksquare$           | $\ddot{}$                                                        | ï                                             | $\blacksquare$                                 | $\ddot{}$                             | $\ddot{}$                                                      | $\ddot{}$                                     | t,                                       | $\ddot{}$                                               | $\leq$                                  | $\mathbf{r}$               | $\mathbf{I}$                               | <b>UH Coventry</b> |
| $\ddot{}$                   | f,                                                  | $\ddot{}$                                           | í.                              | $\ddot{}$                  | $\ddot{}$                   | $\ddot{}$                | $\ddot{}$                                                        | $\mathbf{I}$                                  | $\ddot{}$                                      | î,                                    | $\ddot{}$                                                      | $\ddot{}$                                     | $\ddot{}$                                | $\ddot{}$                                               | $\ddot{}$                               | $\ddot{}$                  | $\ddot{}$                                  | <b>UKE</b>         |

Obrázek 12: Shrnující tabulka rešerše

# <span id="page-28-0"></span>4 Praktická část

Tato část textu se zabývá realizací tvorby orientační mapy nemocničního areálu, která je teoreticky popsána v kapitole [2.](#page-7-0)

# <span id="page-28-1"></span>4.1 Zadání mapy

První fáze projektu, tedy samotné zadání tematické mapy bylo formulováno s ohledem na složitou orientaci v areálu. Navigace v areálu FN Plzeň je tvořena systémem tzv. průvodek (Obrázek [13\)](#page-28-2), které navigují pacienty od vchodu do budovy až ke dveřím pracoviště, které hledá. Tato navigace začíná u vchodu do budovy, ale pacient, či jiný uživatel potřebuje nalézt již tento vchod. Pro tento účel vnější navigace po areálu, bylo navrženo téma bakalářské práce, tedy tvorba orientační mapy lochotínského areálu Fakultní nemocnice v Plzni. Této tvorbě předcházela rešerše deseti orientačních map různých nemocničních areálů a tvorba kartografického projektu.

<span id="page-28-2"></span>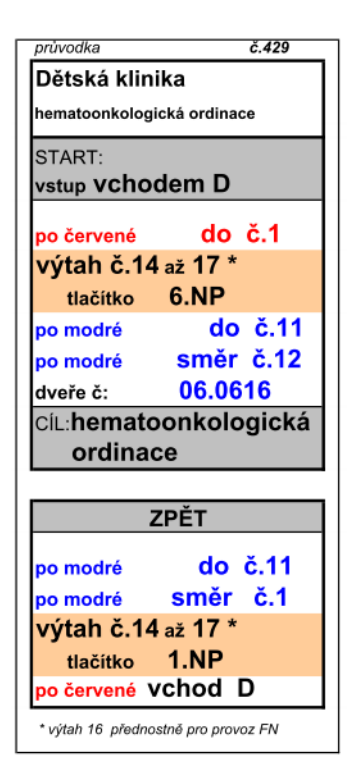

Obrázek 13: Orientační systém FN Plzeň

## <span id="page-29-0"></span>4.2 Cíl mapy

V rozpracování cíle, druhé fázi projektu, byla dána dohromady skupina uživatelů, na které mapa cílí. Jedná se především o pacienty, návštěvníky pacientů hledající lůžkové části, dodavatele či studenty medicíny.

Způsob práce s mapou vychází z požadavku na doplnění průvodek, které jsou umístěné na internetových stránkách FN Plzeň. Mapa by tedy měla být také umístěna na internetu a to pokud možno, co nejblíže k těmto průvodkám. Ideální by byla provázanost mapy a průvodek, která by byla například zajištěna výběrem pracoviště z určitého menu. Tato bakalářská práce tuto provázanost neřeší a soustředí se především na tvorbu mapy samotné. Vzhledem k vektorovému formátu výsledné mapy je možné mapu vytisknout i na velkoformátové informační tabule, které jsou umístěné na několika místech areálu FN. Momentálně se na nich nachází ortofota doplněná o popisy vchodů a další mapové znaky. Tato ortofota jsou z roku 2011 a v některých místech areálu jsou již neaktuální.

Předpokládá se čtení mapy jak z blízka, tak z dálky. Při celkovém pohledu na mapu získá uživatel přehled o budovách v areálu, jejich propojení a provázanosti silniční sítí. Udělá si přehled o parkovištích a vybere si to, které je pro jeho návštěvu areálu nejvhodněji umístěné. Dále je z mapy patrné rozmístění jednotlivých vchodů, lékáren, či síť občerstvení. Po kliknutí na vchod má uživatel mapy možnost vybrat si ze seznamu pracovišť. Pod odkazem k vybranému pracovišti si může dohledat další informace týkající se otevíracích dob jednotlivých ordinací i jejich přesné umístění v budově. Po kliknutí na lékárnu nebo občerstvení se uživateli zobrazí otevírací doba.

# <span id="page-29-1"></span>4.3 Kartografický projekt

Při vlastní tvorbě mapy vycházela autorka z následujícího kartografického projektu, který sestavila v roli kartografa i tematika. Do tvorby mapy se promítly i zásady popsané v kapitole [2.3.](#page-8-1)

#### Název a tematické zaměření mapy

Orientační mapa lochotínského areálu FN Plzeň – jedná se o statickou (obsah vztažen k určitému datu) mapu pro širokou veřejnost v digitální podobě.

#### Stanovení měřítka

Vzhledem k malé rozloze území je možné dosáhnout velkého měřítka mapy. Konkrétně se jedná o hodnotu 1 : 2 500. Na mapě je toto měřítko zobrazeno pouze graficky. Je zde předpoklad tisku mapy v různých rozměrech, při kterém grafické měřítko uchová správnou informaci.

## Volba kartografického zobrazení

Volba kartografického zobrazení je závislá na velikosti a tvaru území, na jeho geografické poloze a také na obsahu a účelu mapy. Vzhledem k velmi malé velikosti území a způsobu užití orientační mapy areálu FN Plzeň není volba kartografického zobrazení nijak důležitá. Zkreslení bude vždy zanedbatelné. Použit je souřadnicový systém jednotné trigonometrické sítě katastrální (S-JTSK) s Křovákovým zobrazením.

### Kompozice mapy

<span id="page-30-0"></span>Při sestavování mapy byla kromě základních kompozičních prvků (Obrázek [14\)](#page-30-0) umístěna do mapy i směrovka (viz kapitola [3.1\)](#page-13-0).

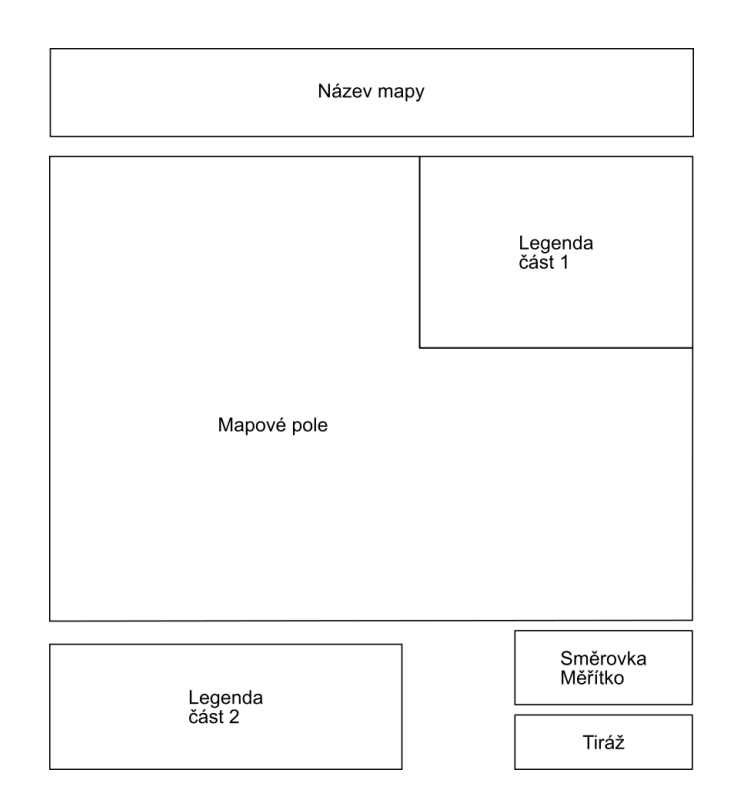

Obrázek 14: Kompozice orientační mapy areálu FN Plzeň

#### Návrh obsahu mapy

Podkladová mapa obsahuje komunikace a budovy. Budovy jsou popsány vchody. V rámci tematické vrstvy jsou na podkladě zobrazeny akutní ambulance, informace, lékárny, prodejna se zdravotními potřebami, parkoviště, zastávka MHD, občerstvení a heliporty. Parkoviště s určitým omezením je označeno pouze na velkém parkovišti před areálem a to pomocí interaktivního informačního panelu. U vchodů, lékáren a občerstvení je umístěna ještě popisná vrstva, ve které jsou umístěné textové informace týkající se obslužnosti vchodů pro jednotlivá pracoviště, či otevírací doby.

### Výběr metod zpracování dat a návrh znakového klíče

Na podkladové mapě jsou metodou bodových znaků umístěné především symbolické a alfanumerické mapové znaky (Obrázek [15\)](#page-31-0).

<span id="page-31-0"></span>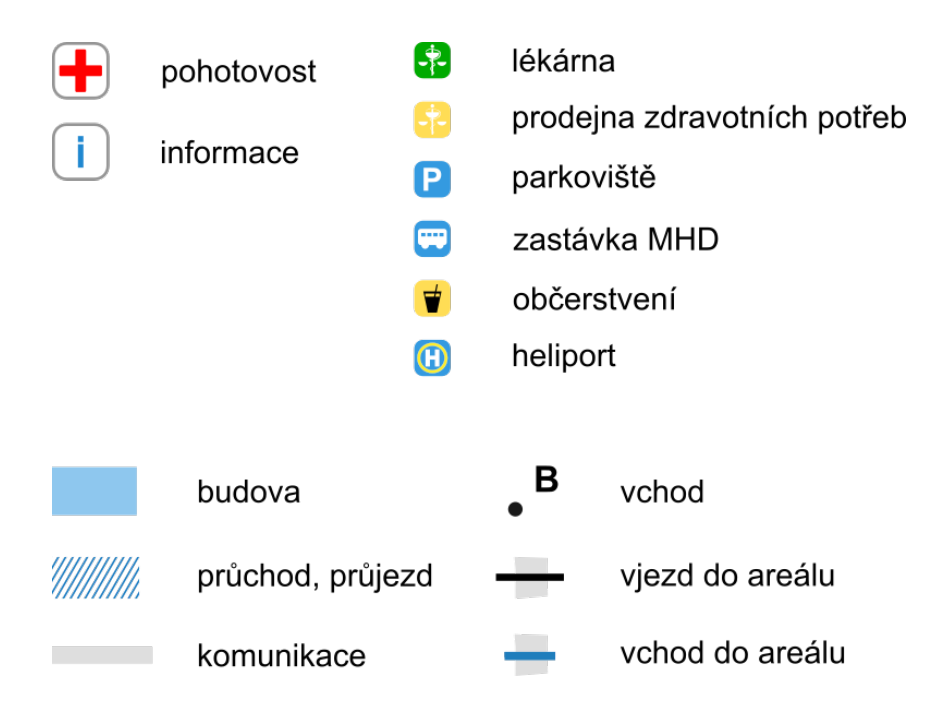

Obrázek 15: Mapový klíč orientační mapy areálu FN Plzeň

### Výběr podkladů

Jako vhodné podklady se jeví katastrální mapa, ortofoto, původní mapa z internetových stránek FN Plzeň a vlastní sběr dat v terénu.

#### Návrh technologie

Pro vytvoření podkladů je použit program ArcMap od firmy Esri. Tyto podklady jsou vyexportovány ve formátu Scalable Vector Graphics (SVG), který je použit pro tvorbu mapy. Samotná mapa je tvořena v programu Inkscape (viz kapitola [4.4\)](#page-32-0).

### Organizační a ekonomické zabezpečení tvorby mapy

Mapa je vytvořena v rámci této bakalářské práce a bude zveřejněna na internetové otevřené encyklopedii Wikipedie na stránkách týkajících se FN Plzeň.

## <span id="page-32-0"></span>4.4 Technologie

Výsledná mapa je vytvořena ve formátu SVG. Tento otevřený standardizovaný formát je vymyšlený pro tvorbu vektorové grafiky, práce s textem je na vysoké úrovni a umožňuje přidávat do grafiky různé interaktivní prvky. SVG je tak vhodné pro tvorbu vektorových map a jejich distribuci na internetu. Uživatelé mohou k těmto mapám přistupovat z jakéhokoli zařízení, protože mapy ve formátu SVG se dokáží velice dobře přizpůsobit velikosti zařízení [\[8\]](#page-42-7).

K připojení webové mapové služby (Web Map Service – WMS) katastrální mapy České republiky a ortofota pro vytvoření podkladů byl použit program ArcMap od firmy Esri, který připojení těchto vrstev umožňuje a který má autorka zapůjčený od univerzity. Zároveň je pak jednoduché tyto vrstvy vyexportovat ve formátu SVG, který je použit pro tvorbu mapy. Samotná mapa je tvořena v programu Inkscape, který patří mezi tzv. WYSIWYG (What You See Is What You Get) editory a je open source.

Interaktivita mapy byla doplňována v rámci dvou metod ukaz(evt, node) a schovej (evt, node) přímo do kódu mapy. Tyto metody jsou napsané v programovacím jazyce JavaScript, v programu PSPad. Informace o vytváření interaktivního SVG byly čerpány z  $[9]$ .

## <span id="page-33-0"></span>4.5 Referenční mapa

Podle tohoto podkladu byla v programu Inkscape vytvořena vrstva budov a sil-nic, která je vidět na Obrázku [16.](#page-33-2) Pro větší kontrast jsou silnice znázorněny červenou barvou.

<span id="page-33-2"></span>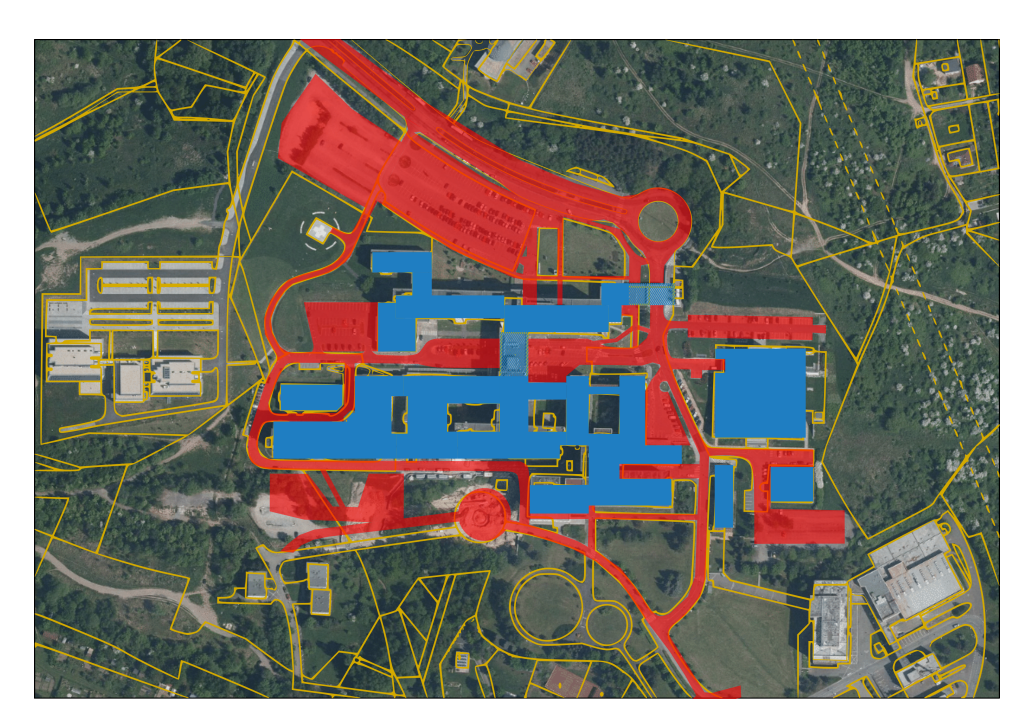

Obrázek 16: Podkladová mapa s budovami a silnicemi

# <span id="page-33-1"></span>4.6 Pracovní mapa

Do podkladové mapy byla zanesena tematická vrstva, která obsahuje označení a popis vchodů a mapové znaky. Dále byla mapa doplněna o název, legendu, měřítko se severkou a tiráž (Obrázek [17\)](#page-34-0).

Mapové znaky jsou čtvercové se zakulacenými rohy. Na základě rešerše autorka usoudila, že čtvercové znaky se čtou lépe, než znaky kruhové. Na druhou stranu mírně zakulacené rohy podporují estetickou část mapy. Znaky jsou velikostně rozděleny do dvou skupin. Větší jsou ty znaky, které by uživatele mapy měly upoutat na první pohled, menší jsou znaky, které by v mapě také neměly chybět, ale není nutné, aby si jich uživatel hned všiml. Do první kategorie patří například znak pro pohotovost, do druhé třeba parkoviště, či občerstvení.

Barvy jsou voleny tak, aby ladily s webovými stránkami FN Plzeň. Na těch převládají barvy modrá, růžová a samozřejmě bílá jako podkladová barva.

<span id="page-34-0"></span>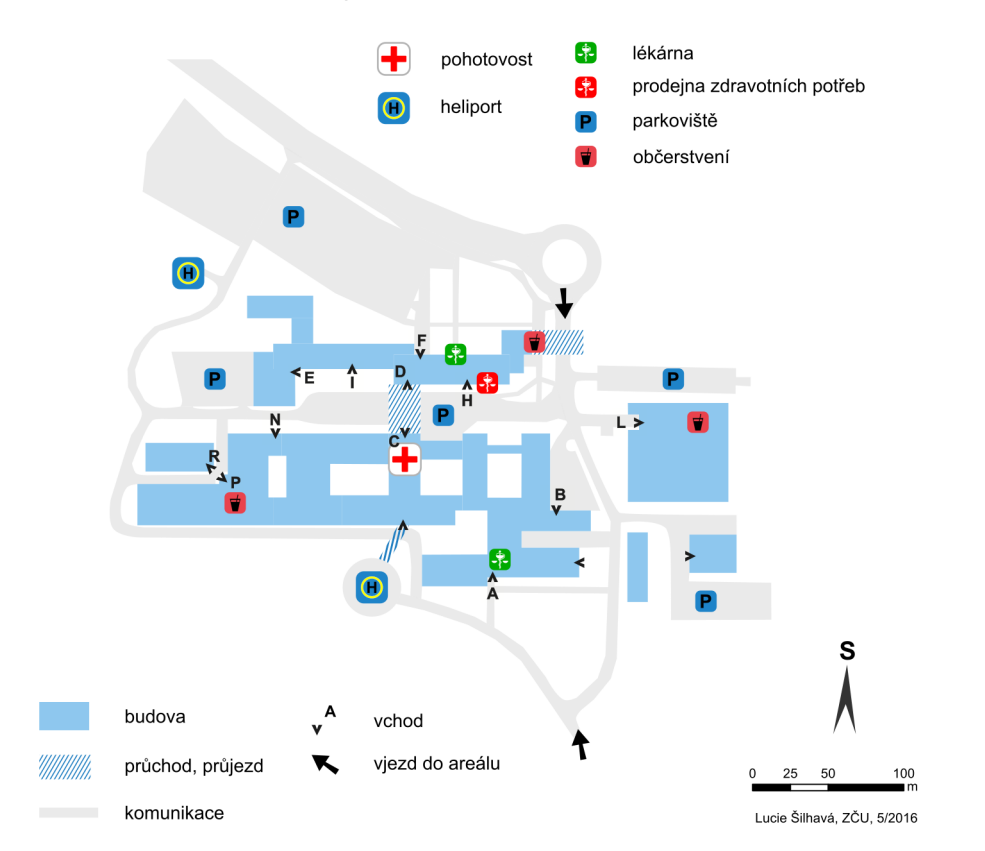

Orientační mapa lochotínského areálu FN Plzeň

Obrázek 17: Pracovní mapa

Největšími změnami procházely v průběhu práce mapové znaky. Níže je jejich podrobn´y popis.

### <span id="page-35-0"></span>4.6.1 Velké mapové znaky

Do této kategorie byly zařazeny dva mapové znaky – znaky pro pohotovost a informace.

- Mezinárodní znak pro první pomoc, červený kříž v bílém poli (Obrázek [18a\)](#page-35-2).
- <span id="page-35-2"></span>• V prvním návrhu mapového klíče chyběl znak pro informace, na který bylo bohužel zapomenuto. Nejprve byla barevnost tohoto znaku převzata z původní mapy FN Plzeň, ale následně byla pro větší přehled a kontrast mapy zvolena barevnost opačná [\(18b\)](#page-35-2).

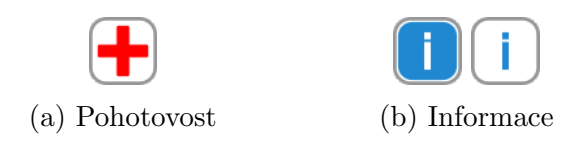

Obrázek 18: Velké mapové znaky

#### <span id="page-35-1"></span>4.6.2 Malé mapové znaky

Zbylé bodové mapové znaky se řadí do této kategorie (Obrázek [19\)](#page-36-0).

- Znak lékárny byl vytvořen s ohledem na lékárenský znak České lékárnické komory. Jedná se o hůl s obtočeným hadem a s váhami v pozadí (Obrázek [19a\)](#page-36-0).
- Mapový znak prodejny zdravotních potřeb je stejný jako pro lékárnu, pouze bylo změněno barevné pozadí. Původně příliš výraznou červenou barvu vystřídala barva žlutá, která je i dobře odlišitelná při černobílém tisku  $(Obrázek 19b).$  $(Obrázek 19b).$  $(Obrázek 19b).$
- Černé písmeno P na modrém poli bylo v průběhu tvorby vyměněno za bílé, které je lépe čitelné a dobře odlišitelné od názvů vchodů, které jsou černými písmeny na modrém pozadí budov (Obrázek [19c\)](#page-36-0).
- Schematicky nakreslený autobus je barevně sladěn se znakem parkoviště (Obrázek [19d\)](#page-36-0).
- Příliš výrazné červené pozadí černé sklenice s brčkem bylo opět vyměněno za neutrální žlutou barvu (Obrázek [19e\)](#page-36-0).
- Původní znak pro heliport byl zařazen mezi velké mapové znaky, ale po uvážení potřeby tohoto znaku pro běžné uživatele mapy, byl znak heliportu přesunut na konec skupiny malých znaků. Barva písmena H byla nahrazena bílou barvou ze stejných důvodů jako u znaku parkoviště (Obrázek [19f\)](#page-36-0).
- Změnou prošel také mapový znak vchodů. Původní šipka, která evokuje směr, který je ale v případě vchodu na obě strany, byla změněna na černou tečku. Ta místo přesně definuje, aniž by říkala cokoli o směru (Obrázek [19g\)](#page-36-0).
- Vjezd do areálu označený původně šipkou ve směru vjezdu, byl zaměněn za obdélník, který má představovat závoru přes silnici. Původní šipka by se snadno mohla zaměnit za směrovku. Vchod do areálu FN pro pěší je označen stejně, pouze má jinou barvu a je menší (Obrázek [19h\)](#page-36-0).

<span id="page-36-0"></span>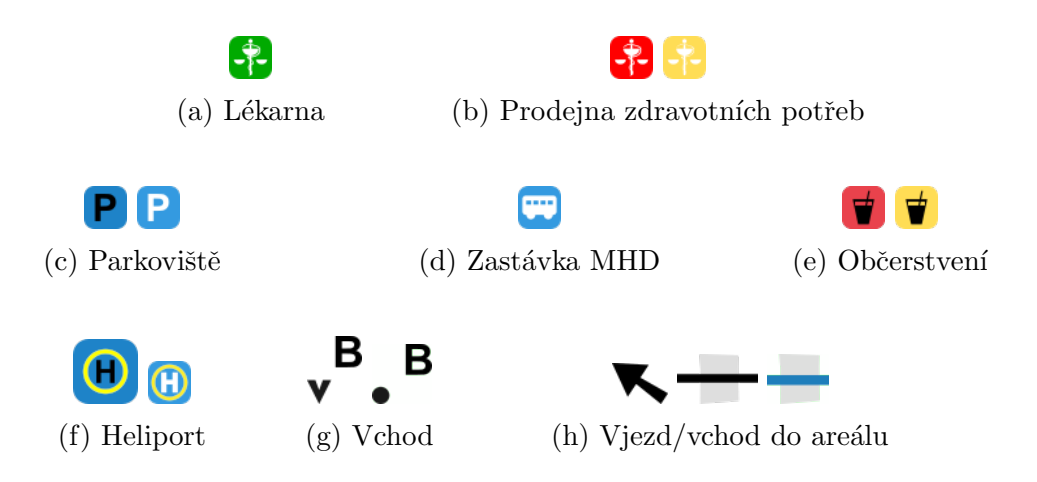

Obrázek 19: Malé mapové znaky

#### <span id="page-37-0"></span>4.6.3 Interaktivita mapy

Kolem každého vchodu, nebo služby byla vytvořena plocha, která je po kliknutí levým tlačítkem myši aktivní (Obrázek [20\)](#page-37-1). Aktivita této plochy spočívá v otevření informačního panelu s názvy pracovišť v daném vchodě, případně s otevírací dobou v případě služeb. Pracoviště jsou do informačního panelu vloženy jako odkazy na webové stránky daného pracoviště. Na těchto stránkách je uživatel schopen najít všechny informace týkající se například přesného umístění ordinací nebo jejich pracovní doby, ale také historie daného pracoviště a další zajímavé informace.

Zastávka MHD je po kliknutí také interaktivní. V informačním panelu je uložen odkaz na vyhledávání spojů MHD z této zastávky.

Tyto interaktivní plochy kolem vchodů nejsou vidět, protože mají nastavenou téměř nulovou průsvitnost. Přes celé mapové okno je natažen ještě jeden obdélník, který je také s téměř nulovou průsvitností a který slouží pro zavírání informačních panelů. Stačí kliknout levým tlačítkem myši kamkoli do mapového pole.

<span id="page-37-1"></span>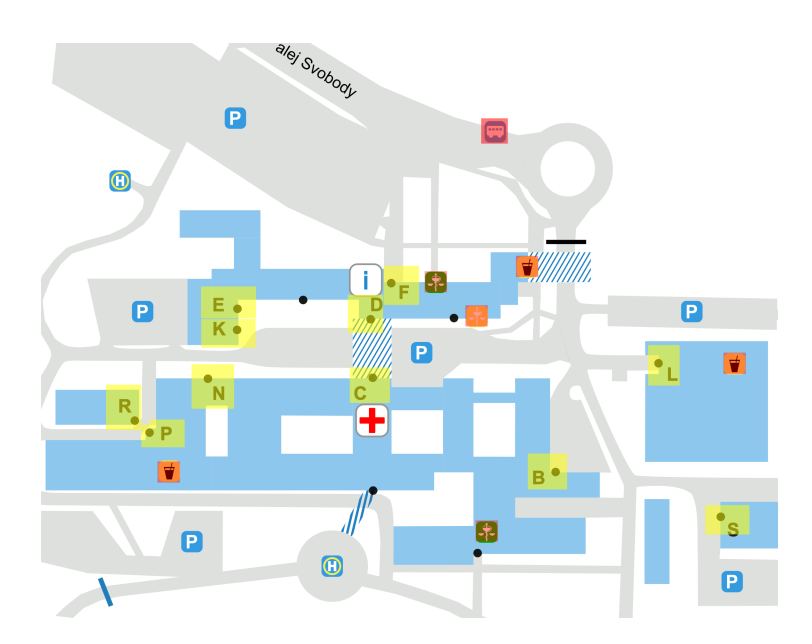

Obrázek 20: Ukázka interaktivity mapy č. 1

Takto vypadá výsledná mapa vytvořená v programu Inkscape (Obrázek [21\)](#page-38-0). Všechny informační panely mají nastavený atribut visibility="hidden" a teprve po kliknutí myší na daný vchod se tento atribut přepíše na visibility="visible".

<span id="page-38-0"></span>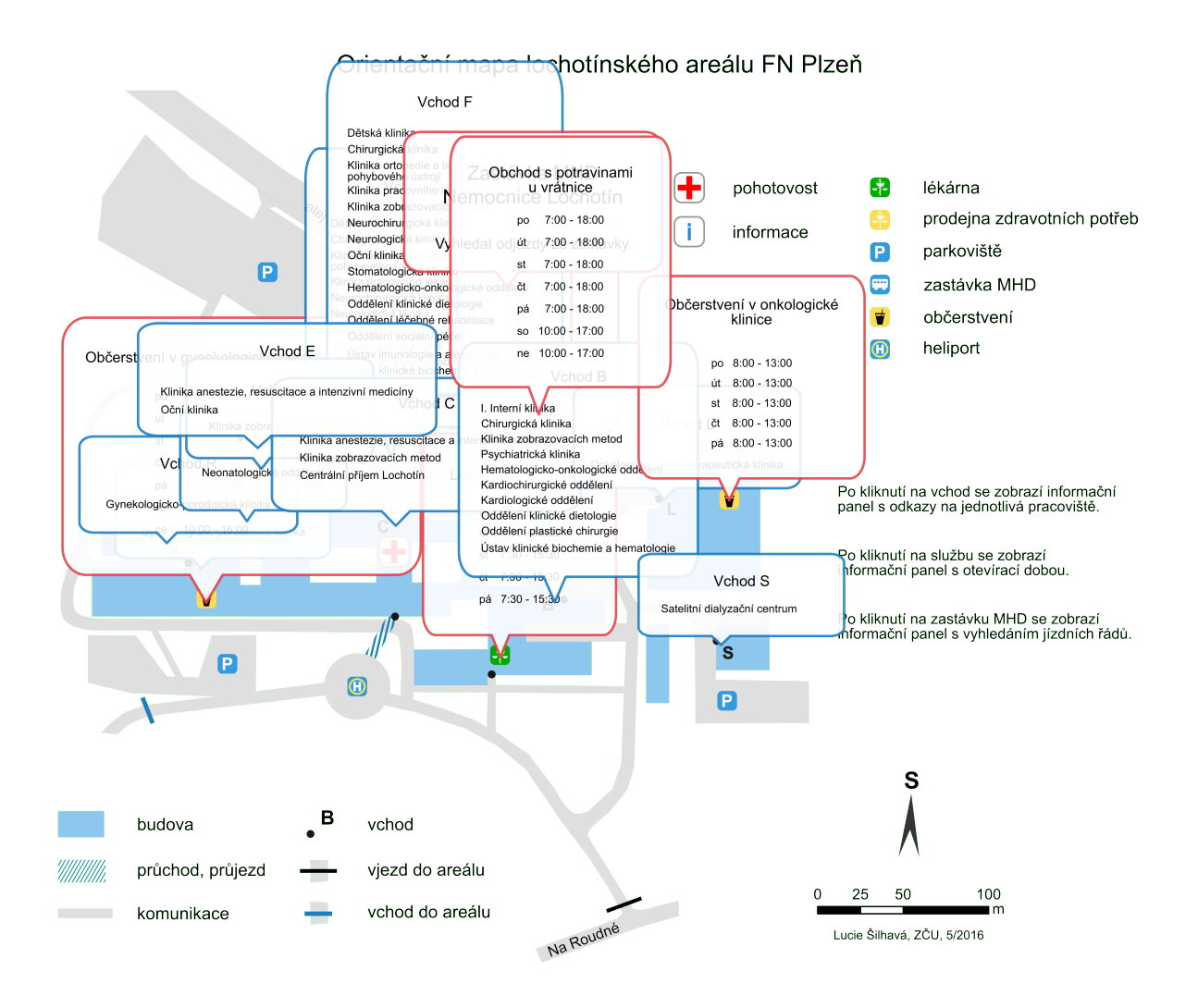

Obrázek 21: Ukázka interaktivity mapy č. 2

# <span id="page-39-0"></span>4.7 Vydavatelský originál

Níže je uvedena výsledná mapa jak ve své barevné (Obrázek [22\)](#page-39-1), tak černobílé variantě (Obrázek [23\)](#page-40-0). Díky formátu SVG je jednoduché umístit tuto mapu na webové stránky FN Plzeň. Pod touto mapou je vhodné umístit odkaz na verzi mapy ve formátu PDF, který si uživatelé mohou snadno stáhnout a vytisknout. V této verzi se samozřejmě ztrácí interaktivita mapy, ale samotný plán areálu zůstane zachován.

<span id="page-39-1"></span>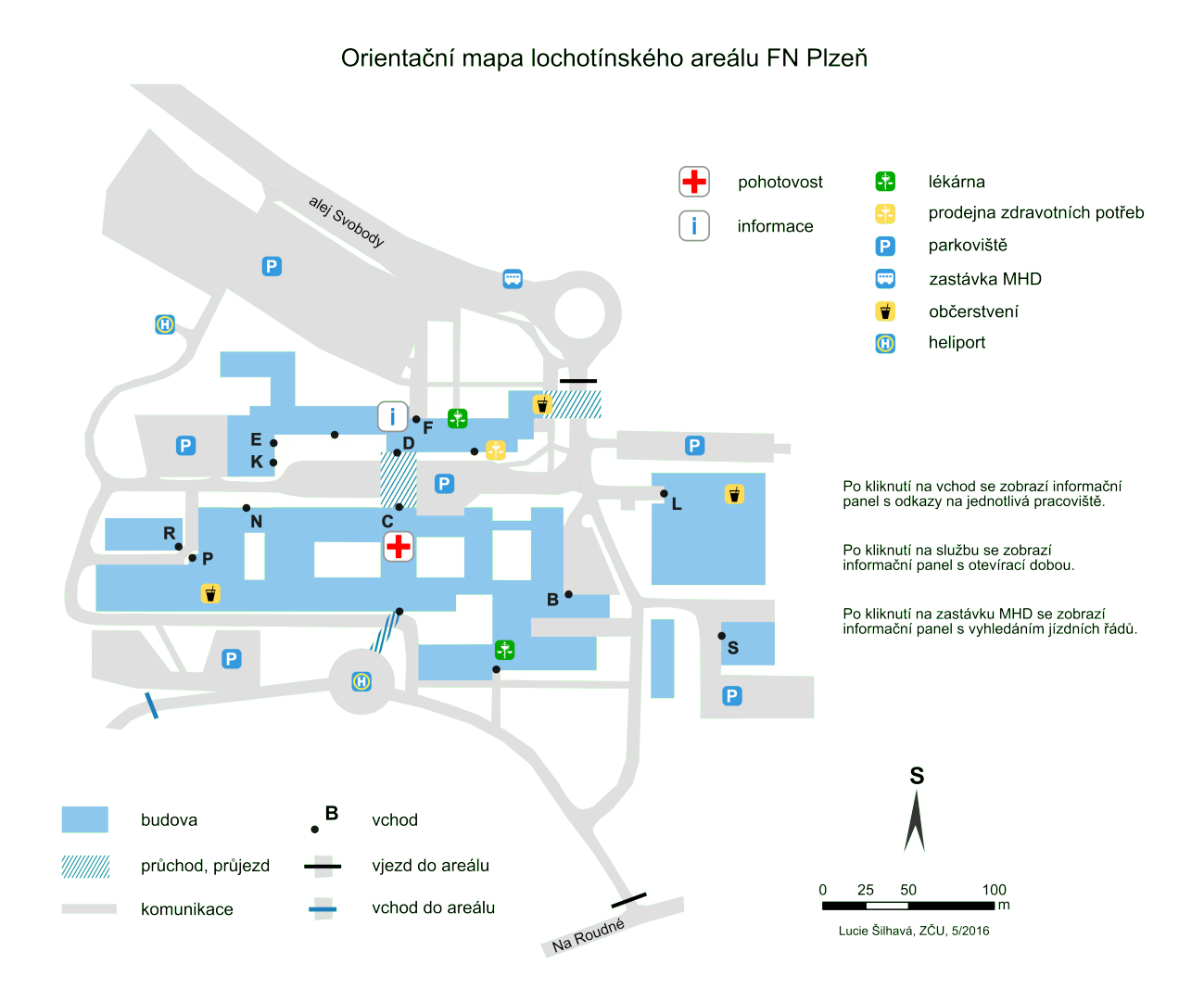

Obrázek 22: Výsledná mapa

<span id="page-40-0"></span>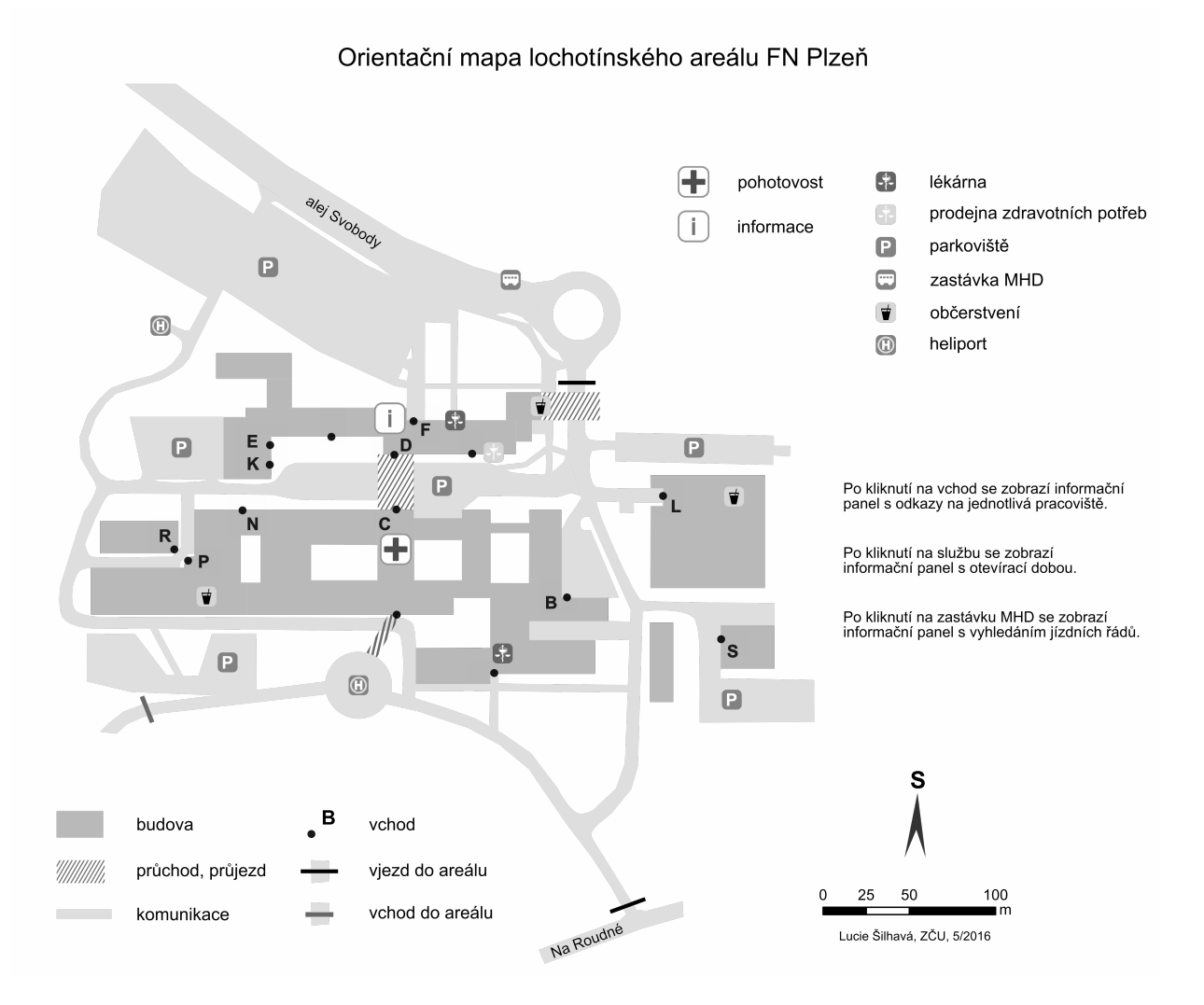

Obrázek 23: Výsledná mapa v tónech šedé

# <span id="page-41-0"></span>5 Závěr

Cílem této práce bylo vytvořit orientační mapu lochotínského areálu FN Plzeň. Mapa byla tvořena dle kartografických pravidel a zásad pro tvorbu tematických map tak, aby ji pochopilo a využívalo co nejvíce uživatelů. Tato mapa je umístěna v rámci internetové otevřené encyklopedie Wikipedie v článku týkající se FN Plzeň.

Mapa je vhodná k umístění na stránkách FN Plzeň a dá se také využít k umístění na informační panely v rámci areálu (samozřejmě bez interaktivních prvků). Vytvořený kartografický projekt lze aplikovat i na druhý areál FN Plzeň umístěný na Borech tak, aby došlo ke sjednocení map. V rámci této práce byla technologická stránka mapy dotčena jen letmo při vytváření funkcí na otevírání a zavírání informačních panelů. Veškeré odkazy jsou v mapě vloženy přímo a vhodným doplněním této práce by bylo například propojení s nějakou databází, kvůli jednodušší aktualizaci mapy.

Ideální do budoucna by bylo propojení mapy s již existujícími průvodkami nebo s jiným vnitřním navigačním systémem. Propojení se stávajícím navigačním systémem by mohlo například vypadat tak, že by uživatel vyhledal konkrétní pracoviště, které potřebuje navštívit. V mapě by se mu zvýraznil vchod, který má použít a po pravé straně mapy by se zobrazila konkrétní průvodka, která by ho navigovala až ke dveřím pracoviště.

Mapa byla otestována v prohlížečích Google Chrome, Opera a Internet Explorer. Ve všech se mapa i s interaktivními prvky zobrazuje správně. Také na mobilním zařízení je mapa díky formátu SVG přehledná a dobře použitelná.

# Seznam literatury

- <span id="page-42-1"></span>[1] VOŽENÍLEK, Vít a Jaromír KAŇOK. Metody tematické kartografie: vizualizace prostorových jevů. Olomouc: Univerzita Palackého v Olomouci pro katedru geoinformatiky, 2011, 216 s. ISBN 978-80-244-2790-4.
- <span id="page-42-2"></span>[2] PRAVDA, Ján, KUSENDOVÁ, Dagmar. Počítačová tvorba tematických máp... 1. vyd. Bratislava: Vydavatel'stvo Univerzity Komensk´eho, 264 s. ISBN 80-223- 2011-0.
- <span id="page-42-6"></span>[3] VLACH, Pavel. Analýza kartografické webové aplikace. Plzeň: Západočeská univerzita. [cit. 2016-04-18]. Dostupn´e z: [https://otik.uk.zcu.cz/bitstream/](https://otik.uk.zcu.cz/bitstream/handle/11025/17963/Vlach-DP.pdf?sequence=1) [handle/11025/17963/Vlach-DP.pdf?sequence=1](https://otik.uk.zcu.cz/bitstream/handle/11025/17963/Vlach-DP.pdf?sequence=1)
- <span id="page-42-3"></span>[4] CERBA, Otakar. Kompozice mapy. Přednáška z předmětu Tematická kartografie (KMA/TKA). [online] [cit. 2016-04-18]. Dostupné z: [https://drive.](https://drive.google.com/file/d/0B4P8WefNVti-NE9RSzY3UVl0TzA/edit) [google.com/file/d/0B4P8WefNVti-NE9RSzY3UVl0TzA/edit](https://drive.google.com/file/d/0B4P8WefNVti-NE9RSzY3UVl0TzA/edit)
- <span id="page-42-4"></span>[5] Kompozice mapy. Kartografie – e-learningový portál o tvorbě map. [online] [cit. 2016-04-18]. Dostupné z: [http://kartografie.fsv.cvut.cz/](http://kartografie.fsv.cvut.cz/1-2-0-kompozice-mapy.php) [1-2-0-kompozice-mapy.php](http://kartografie.fsv.cvut.cz/1-2-0-kompozice-mapy.php)
- <span id="page-42-0"></span>[6]  $V\dot{U}GTK, v.v.i..$  Terminologický slovník zeměměřictví a katastru nemovitostí. [online] [cit. 2016-04-18]. Dostupné z: <https://www.vugtk.cz/slovnik/>
- <span id="page-42-5"></span>[7] *Heuristic*. Wikipedia: the free encyklopedia. [online] [cit. 2016-05-23]. Dostupné z: <https://en.wikipedia.org/wiki/Heuristic>
- <span id="page-42-7"></span>[8] CERBA, Otakar.  $SVG$  v kartografii. Plzeň: Západočeská univerzita. [online] [cit. 2016-05-23]. Dostupné z: [https://ojs.cvut.cz/ojs/index.php/gi/](https://ojs.cvut.cz/ojs/index.php/gi/article/viewFile/gi.1.12/2618) [article/viewFile/gi.1.12/2618](https://ojs.cvut.cz/ojs/index.php/gi/article/viewFile/gi.1.12/2618)
- <span id="page-42-8"></span>[9] Interactive SVG map. Peter's Website – Data Visualisation. [online] [cit.  $2016-04-18$ ]. Dostupné z: [http://www.petercollingridge.co.uk/](http://www.petercollingridge.co.uk/data-visualisation/interactive-svg-map) [data-visualisation/interactive-svg-map](http://www.petercollingridge.co.uk/data-visualisation/interactive-svg-map)

# <span id="page-43-0"></span>Seznam obrázků

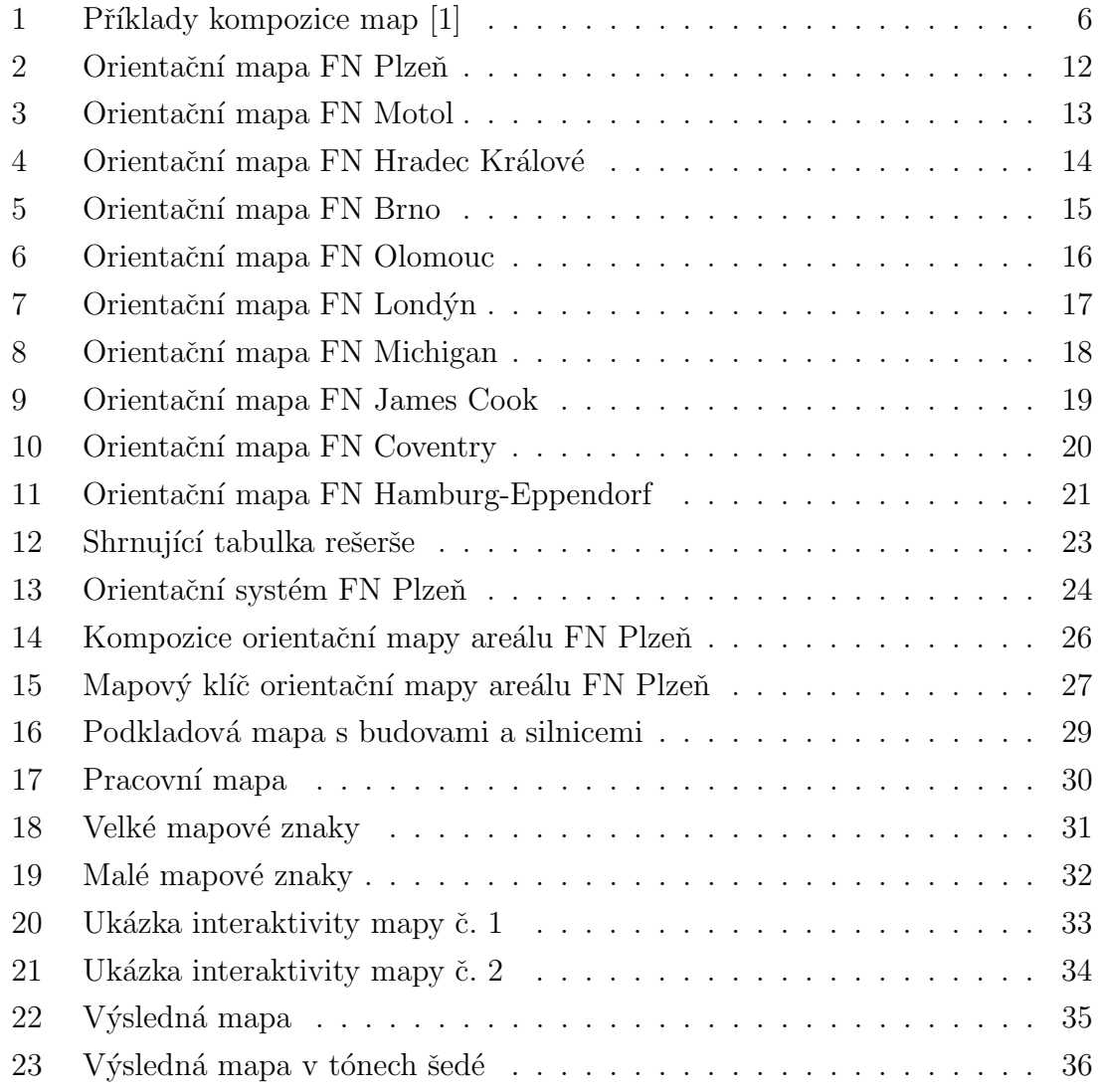